作成日:2013 年 2 月 22 日 改定日:2017 年 9 月 7 日 改定日:2020 年 11 月 20 日

# 省エネプログラム Ver.4.1

Energy Saving Program Software Ver.4.1

取扱説明書

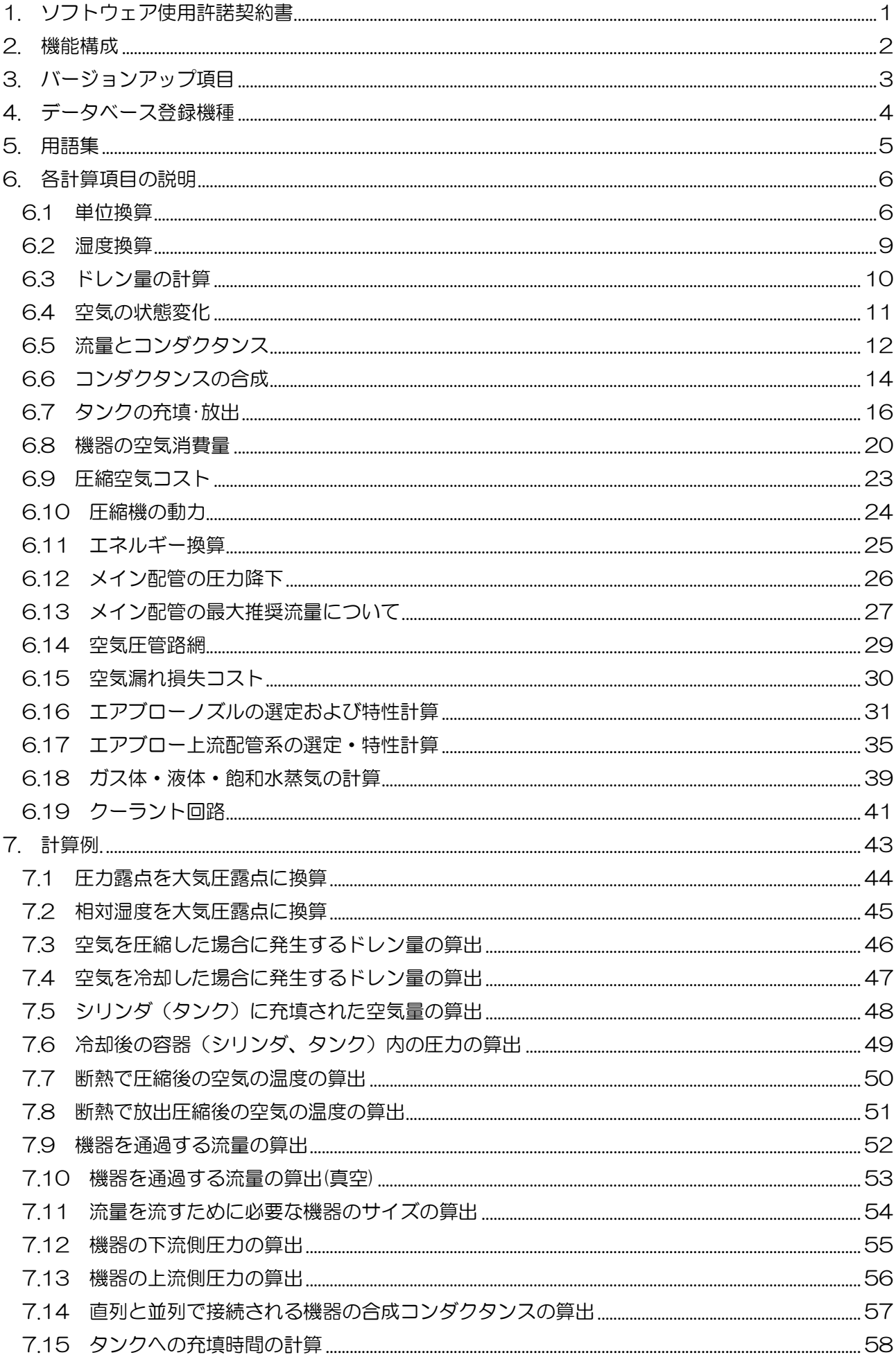

#### 1. ソフトウェア使用許諾契約書

この使用許諾契約(以下、「本契約」といいます。)は、お客様がインストールされる省エネプログラム(以下、「本 ソフトウェア」といいます。)の使用許諾に関する SMC 株式会社(以下、「SMC」といいます。) とお客様との間の契 約です。

以下の本契約の各条項をよくお読みになり、お客様が本契約に同意する場合には、起動時のソフトウェア使用許諾画 面の下部にある「使用許諾契約の条項に同意します」のボタンを選択しクリックして下さい。お客様が、クリックを行 った時点で、お客様は、本契約に同意したものとみなされ、お客様と SMC との間に本契約が成立し、効力が発生しま す。お客様が本契約に同意しない場合は、「使用許諾契約の条項に同意しません」を選択しクリックして下さい。この 場合、本ソフトウェアをインストール、使用及び複製することはできません。

第1条(許諾事項)

- 1 お客様は、本ソフトウェアを、お客様が適切な SMC 製品を選定すること、または、空気圧回路を確認する目 的で、本契約の条項に従って、非独占的に使用することができます。
- 2 お客様は、前項の目的で使用する場合に限り、本ソフトウェアをコンピューター内に記録及び保存することが できます。

第2条(禁止事項)

- 1 お客様は、第1条2項の場合を除き、本ソフトウェアを複製することはできません。
- 2 お客様は、第三者に、本ソフトウェアの一部または全部について、有償・無償を問わず、譲渡及び貸与するこ とはできません。
- 3 お客様は、本ソフトウェアに対して、変更を加えること、翻案・翻訳を行うこと及びリバースエンジニアリン グを行うことはできません。

第3条(注意事項)

- 1 本ソフトウェアによる機器選定・計算結果は実機を用いた場合と異なることがあります。
- 2 本ソフトウェアの登録製品をご使用になる場合は、必ず、当該商品の各カタログに記載されている「安全上の ご注意」、「共通注意事項」、「製品個別注意事項」及び「製品の仕様」をお読み下さい。
- 3 SMC は、本ソフトウェアの内容及び登録製品の仕様を予告なしに変更する場合があります。

第4条(無保証)

SMCは、お客様に対し、本ソフトウェアの使用による機器選定・計算結果の正確性等、本ソフトウェアの品質 について、一切保証いたしません。

#### 第5条(免責)

本ソフトウェアの使用等に関して生じたいかなる損害に対してもSMCは一切責任を負いません。

第6条(契約の終了)

1 お客様が本契約に違反した場合及びSMCが契約終了が適切と判断した場合、本契約は当然に終了いたしま す。

2 本契約が終了した場合は、お客様は、本ソフトウェア及び複製物を破棄しなければなりません。 第7条(本ソフトウェアに関する権利)

本ソフトウェアの著作権その他一切の権利はSMCが有しており、著作権法等の法律及び国際条約により保護 されています。

第8条(準拠法等)

1 本契約は、日本国法に準拠します。

2 本契約に関する一切の紛争につき、東京地方裁判所又は東京簡易裁判所を第一審の専属の管轄裁判所としま す。

#### 2. 機能構成

省エネプログラムの機能構成を図 1 に示します。

省エネプログラムは、空気圧基本計算、工場の省エネ計算に分かれています。ほとんどの計算項目は 単独で利用しますが、一部、他の計算項目とリンクしています。

その他、単位換算、各種設定の機能があります。単位換算は、各種物理量の単位換算を行います。各 種設定は、言語設定、地域適用製品設定、通貨設定できます。

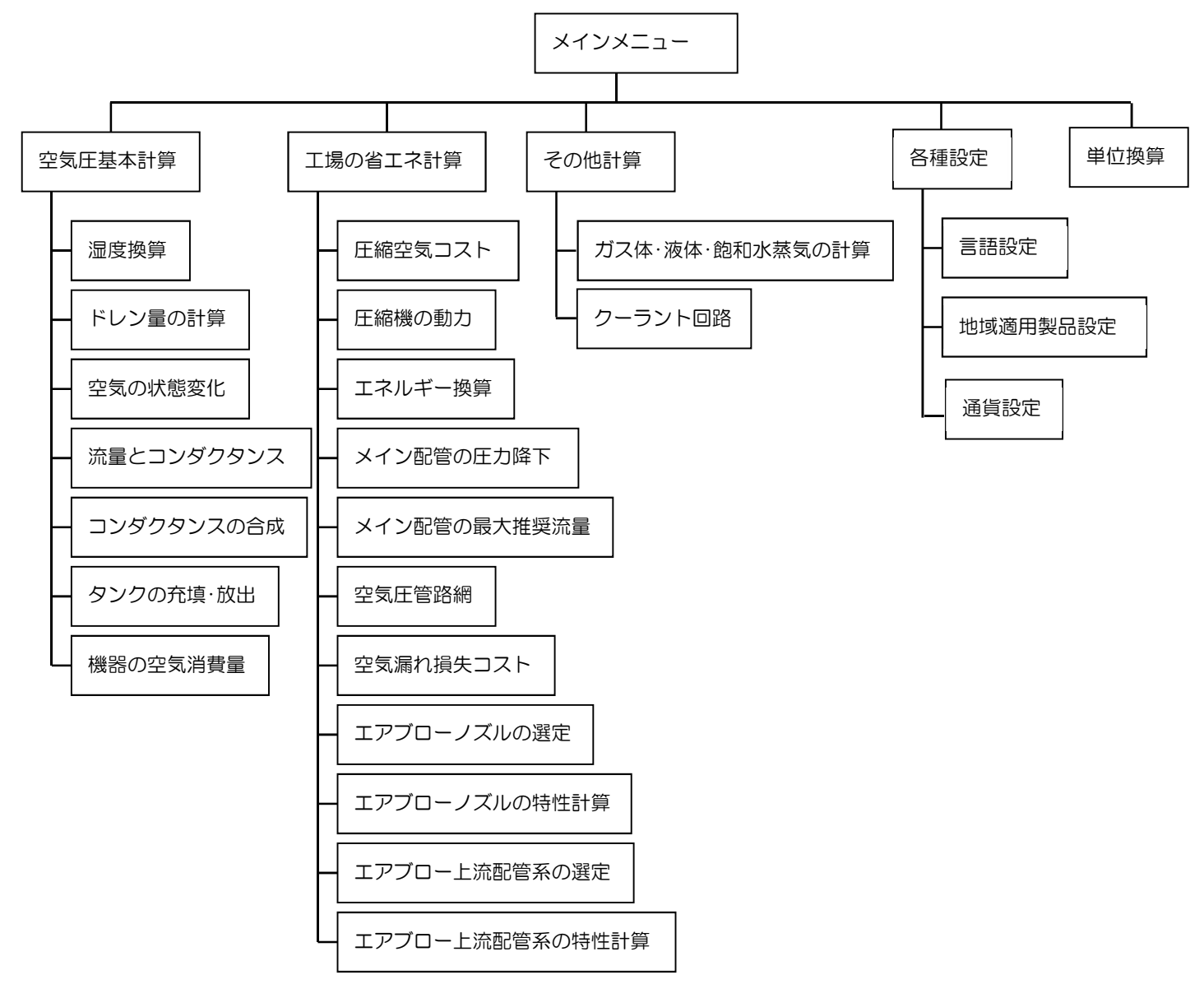

図 1 省エネプログラムの機能構成

## 3. バージョンアップ項目

省エネプログラム Ver.4.0 から 4.1 へは、下記のようなバージョンアップを行いました。

1.機器選定の削除

SMC ホームページ http://www.smcworld.com に、WEB 版の機器選定ソフトを新しく公開しま したので、この機能を削除しました。WEB 版をご使用ください。

2.コンダクタンスの検索の削除

SMC ホームページに、WEB 版の計算ソフトを新しく公開しましたので、この機能は削除しました。 最新版の機能が登録してありますので、WEB 版をご使用ください。

3.機器検索機能の削除

 流量とコンダクタンス、コンダクタンスの合成、タンクの充填・放出、および機器の空気消費量では、 機器検索機能を削除しました。SMC ホームページに WEB 版の計算ソフトを公開していますのでそち らをご使用ください。

# 4. データベース登録機種

省エネプログラムのデータベースに登録してあります機種を計算項目ごとに示します。

メイン配管の圧力降下/メイン配管の最大推奨流量

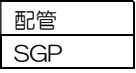

#### 空気圧管路網

Ξ

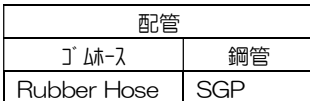

#### エアブロー上流配管系の選定

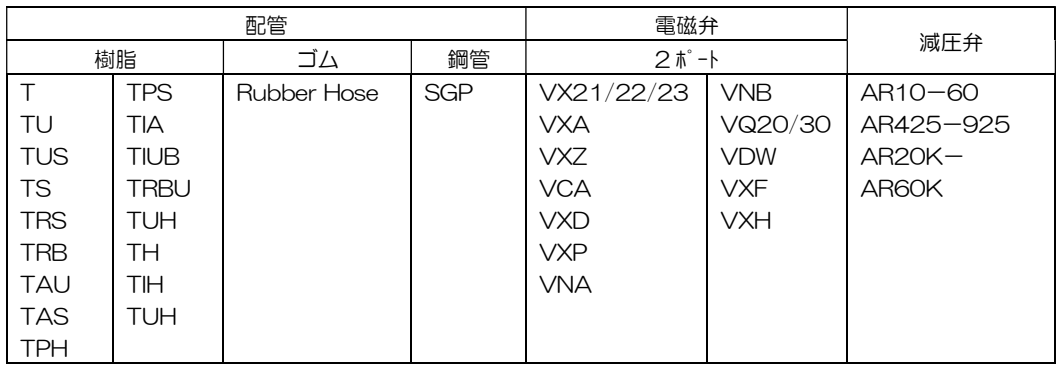

#### ガス体・液体・飽和水蒸気の計算

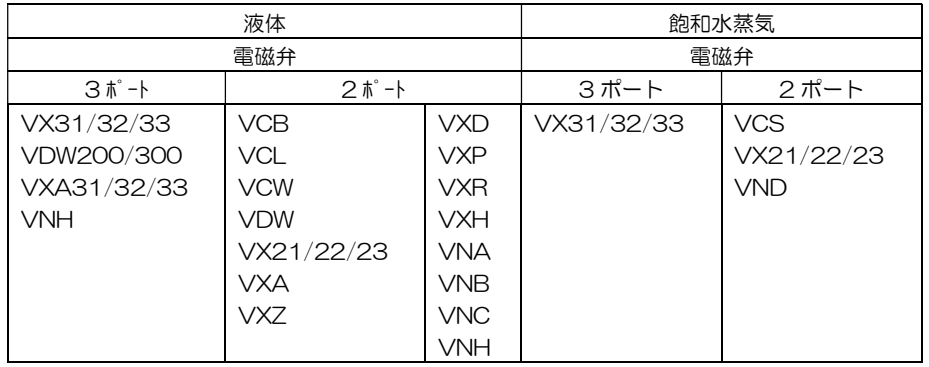

#### クーラント回路

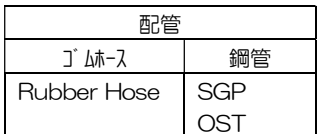

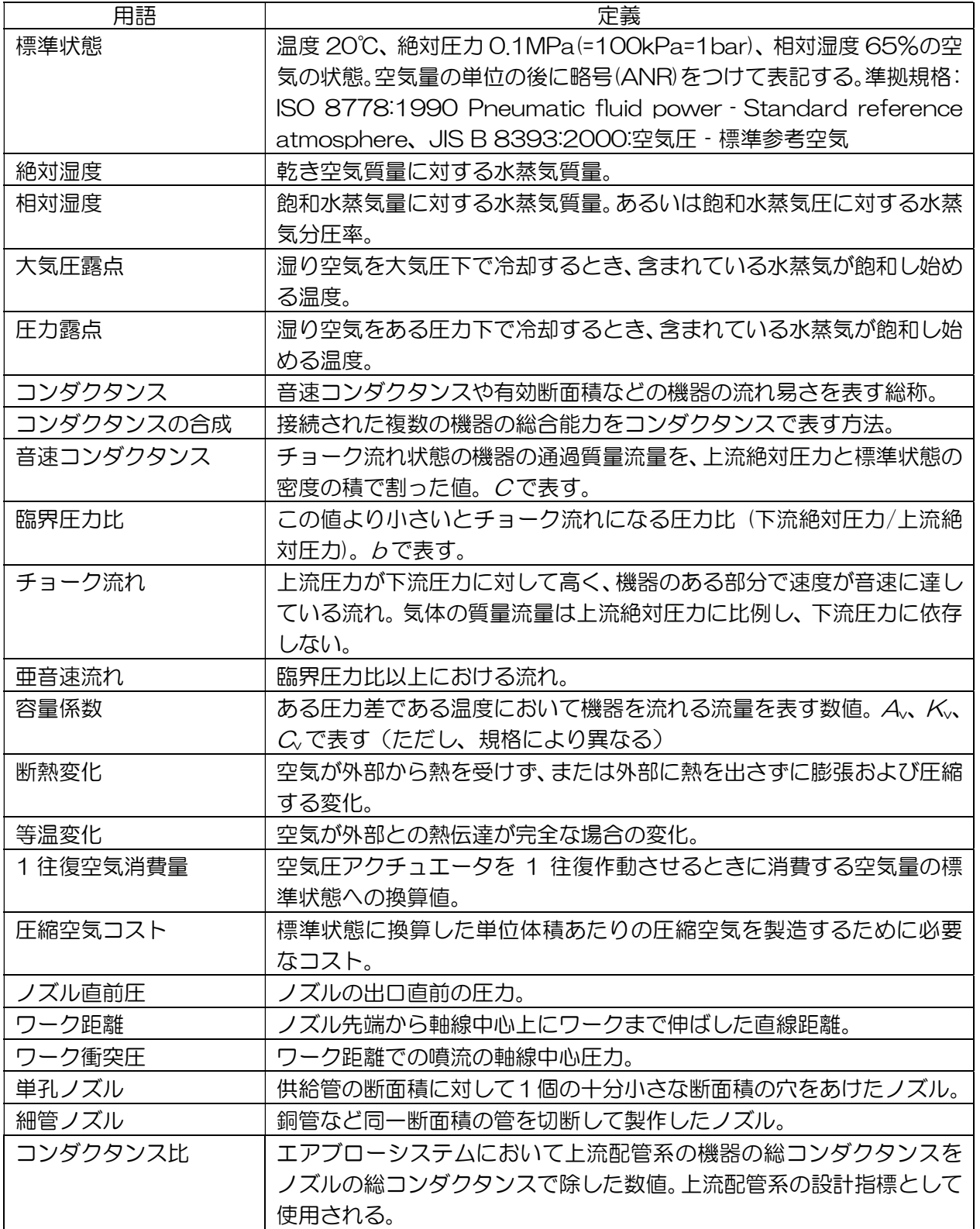

## 6.1 単位換算

単位換算で換算可能な物理量および単位を表 1 に示します。

ここで、重力加速度 g=9.80665[m/s<sup>2</sup>] 標準大気圧 1013250[Pa] 標準状態(ANR):絶対圧力 100[kPa]、温度 20[℃]、相対湿度 65[%] ISO 8778 1[kcal]=4.18605[kJ] 計量法

| 物理量 | 単位                          | 読み             | 意味                                                                             |
|-----|-----------------------------|----------------|--------------------------------------------------------------------------------|
| 圧力  | MP <sub>a</sub>             | メガパスカル         | 1Pa=1×10 <sup>-6</sup> MPa(=N/mm <sup>2</sup> )。ゲージ圧(標準大気                      |
|     |                             |                | 圧を 0(ゼロ)とする。)                                                                  |
|     | kPa                         | キロパスカル         | 1Pa=1×10 <sup>-3</sup> kPa。ゲージ圧                                                |
|     | Pa                          | パスカル           | 1 平方メートル当たりのカ N(ニュートン)を示す。                                                     |
|     |                             |                | (=N/m <sup>2</sup> )。SI単位、ゲージ圧。                                                |
|     | $\text{kgf/cm}^2$           | 重量キログラム毎平方センチ  | 1 平方センチメートル当たりの重量 kg f を示す。日                                                   |
|     |                             | メートル           | 本の旧単位、ゲージ圧。                                                                    |
|     | bar                         | バール            | 1bar=0.1MPa。主に欧州で使用。ゲージ圧。                                                      |
|     | atm                         | アトム            | 1atm は標準大気圧(=1013250Pa(絶対圧)。                                                   |
|     | psi                         | ピーエスアイ         | $psi$ psi(pounds per square inch) $\nabla$ - $\nabla \cdot \vec{n}$ ) $\nabla$ |
|     |                             |                | 系単位。主にアメリカで使用。1 平方インチ当たり                                                       |
|     |                             |                | の力 lb(ポンド)を示す。 ゲージ圧。                                                           |
|     | mmHg                        | 水銀柱ミリメートル      | 圧力を水銀柱の高さにより表示する。1mmHg は                                                       |
|     |                             |                | 1013250/760Pa。 絶対真空は-760mmHg。 ゲ                                                |
|     |                             |                | ージ圧                                                                            |
|     | Torr                        | トル             | 絶対真空を 0(ゼロ)、標準大気圧を 760 とした単                                                    |
|     |                             |                | 位。真空圧の表示に使用。                                                                   |
|     | MPa-abs                     | メガパスカル(絶対圧)    | 絶対真空をO(ゼロ)として表示。1Paの100万倍。                                                     |
|     |                             |                | 標準大気は 0.101325MPa(絶対圧)。                                                        |
|     | kPa-abs                     | キロパスカル(絶対圧)    | 絶対真空を O(ゼロ)として表示。1Pa の 1000倍。                                                  |
|     |                             |                | 標準大気圧は 101.325kPa(絶対圧)。                                                        |
|     | Pa-abs                      | メガパスカル(絶対圧)    | 絶対真空を O(ゼロ)として表示。標準大気圧は                                                        |
|     |                             |                | 1013250Pa(絶対圧)。                                                                |
|     | $k$ gf/cm <sup>2-</sup> abs | 重量キログラム毎平方センチ  | 絶対真空を 0(ゼロ)として表示。                                                              |
|     |                             | メートル(絶対圧)      |                                                                                |
|     | bar-abs                     | バール(絶対圧)       | 絶対真空を 0(ゼロ)として表示。                                                              |
|     | psi-abs                     | ピーエスアイ(絶対圧)    | 絶対真空をO(ゼロ)として表示。                                                               |
|     | mmHg-abs                    | 水銀柱ミリメートル(絶対圧) | 絶対真空を 0(ゼロ)として表示。                                                              |

表 1 物理量および単位

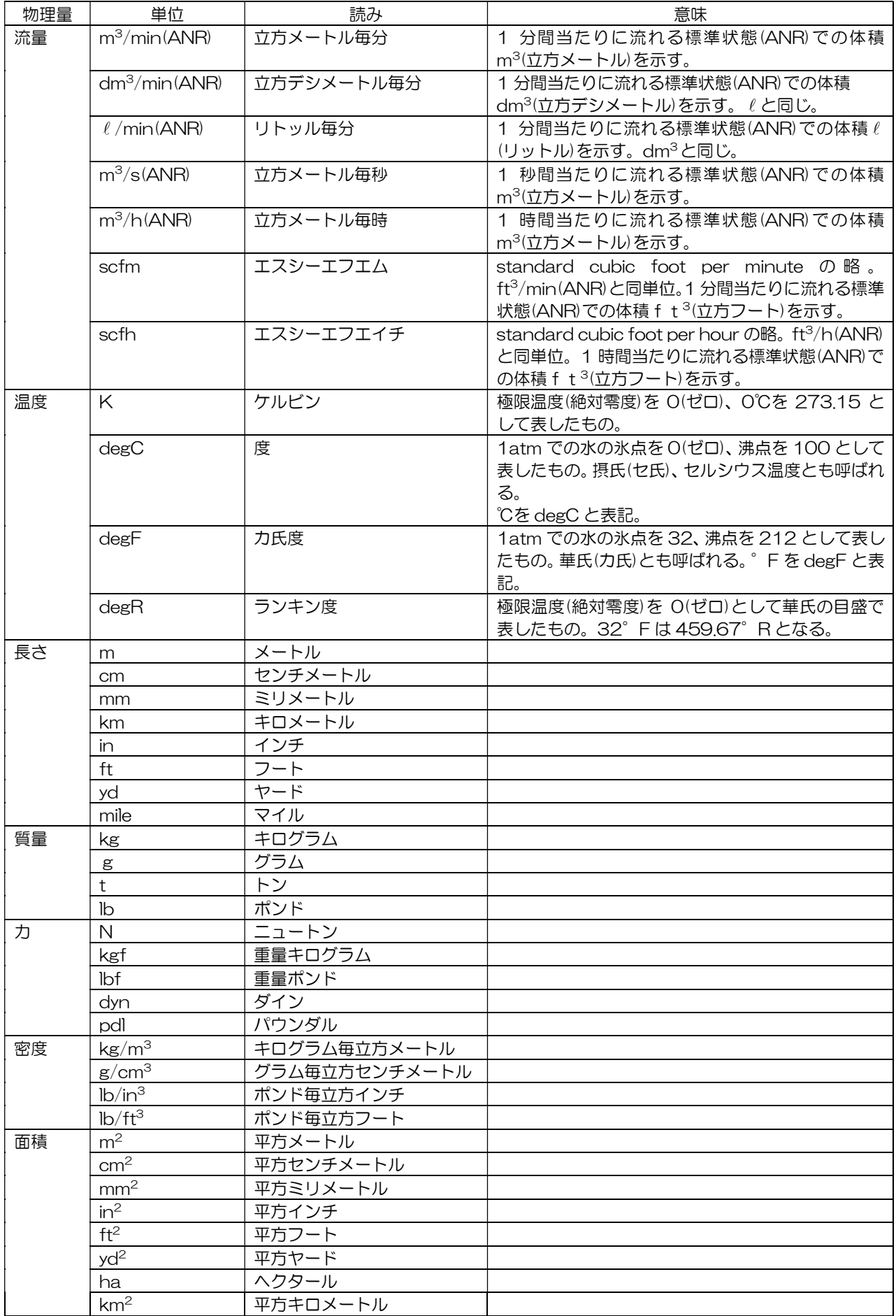

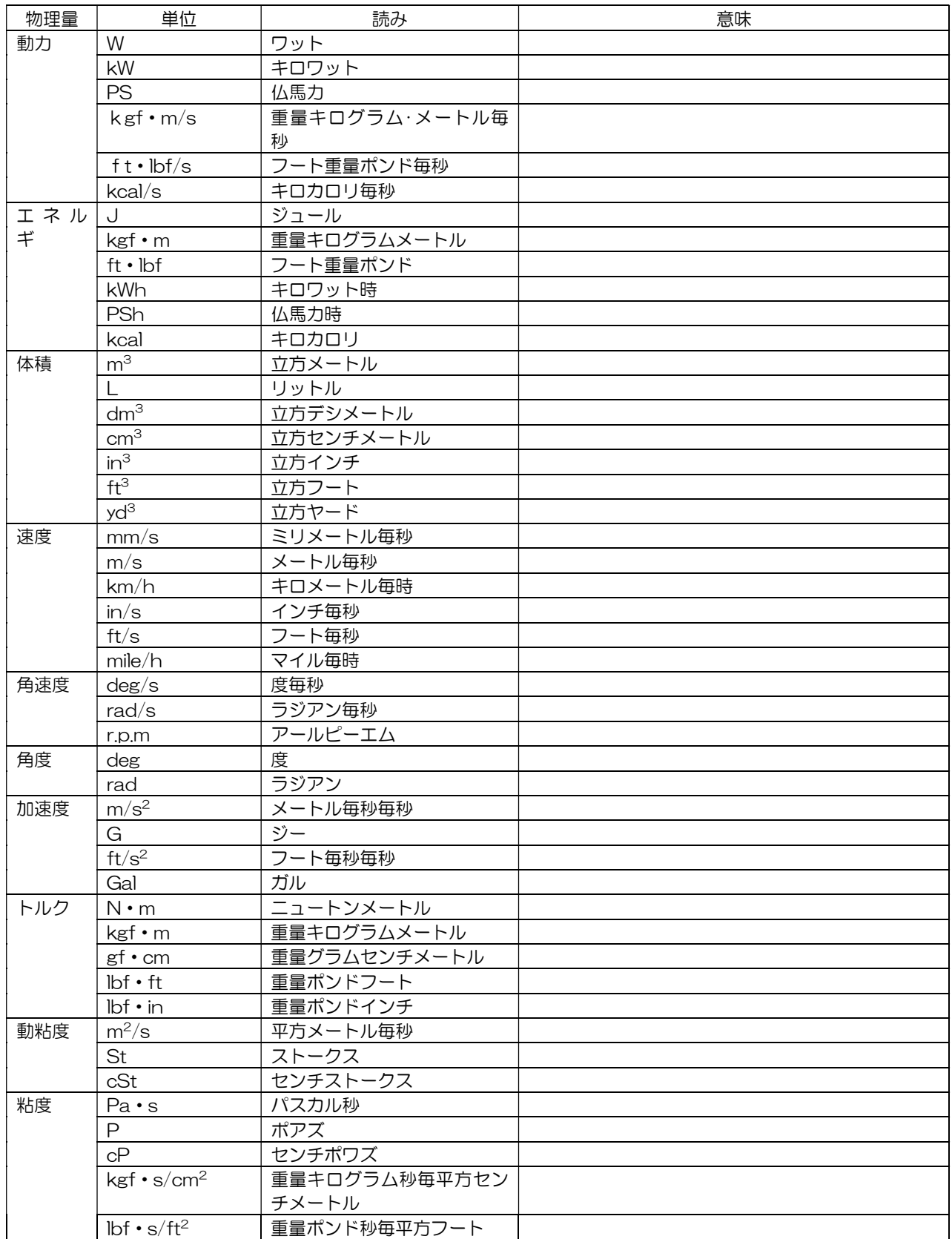

# 6.2 湿度換算

湿度換算は、絶対湿度、相対湿度、大気圧露点および圧力露点の各湿度間の換算を行います。

#### ○用語説明

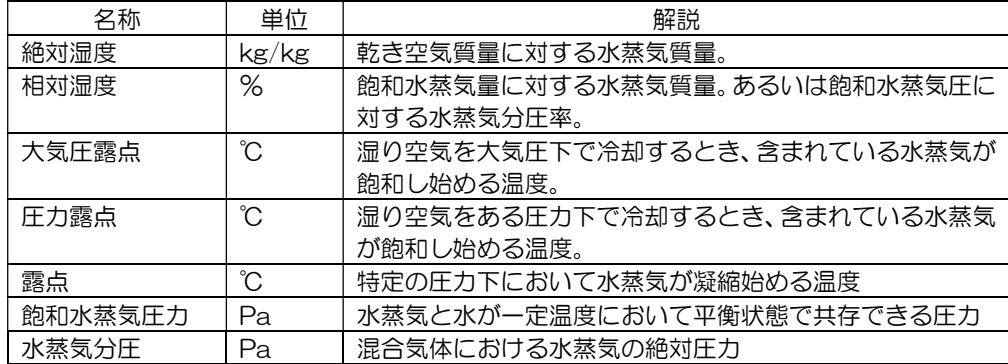

○湿度換算

相対湿度、大気圧露点および圧力露点から絶対湿度、絶対湿度から相対湿度への換算は次式で計算さ れます。

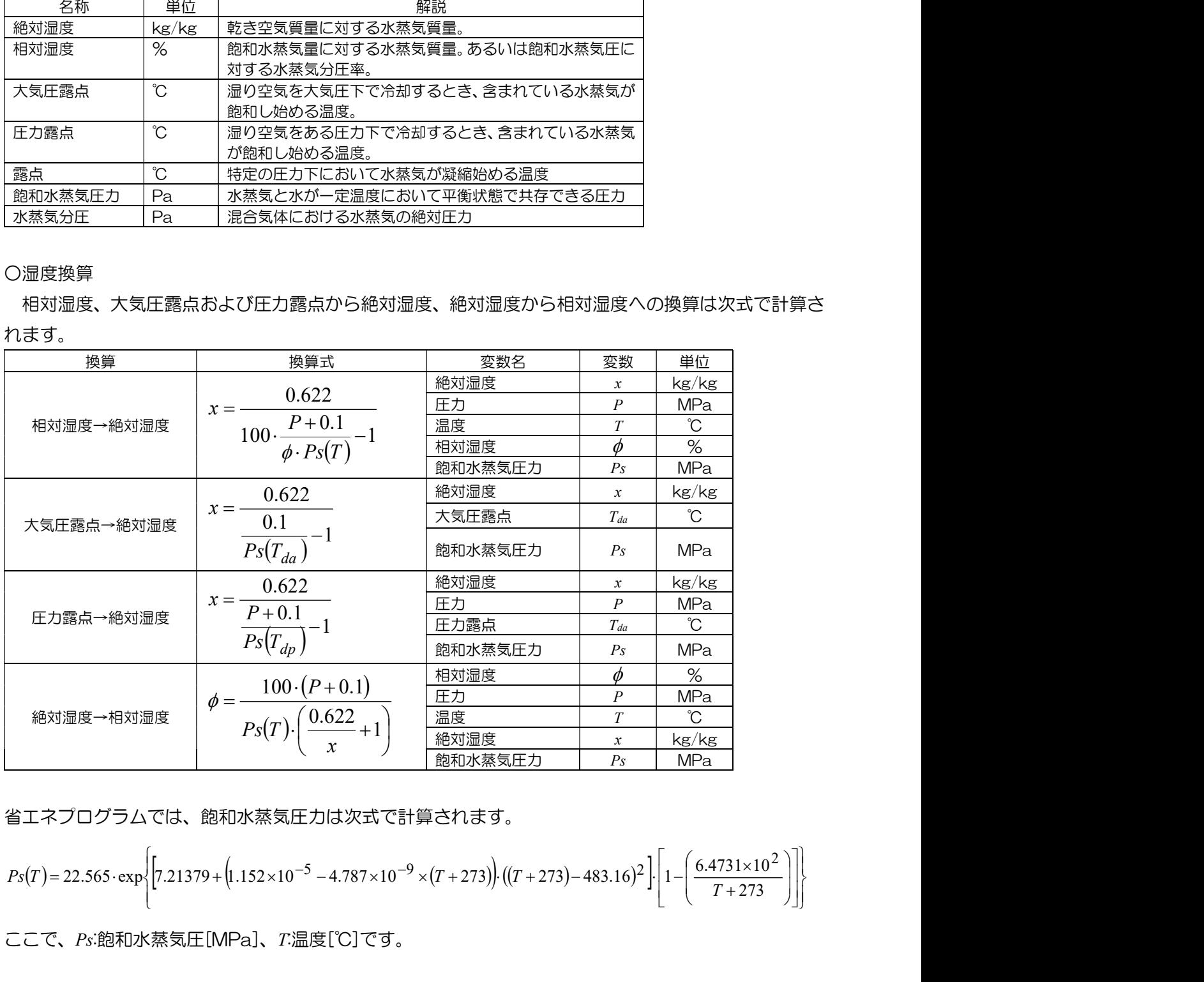

省エネプログラムでは、飽和水蒸気圧力は次式で計算されます。

$$
Ps(T) = 22.565 \cdot \exp\left\{ \left[ 7.21379 + \left( 1.152 \times 10^{-5} - 4.787 \times 10^{-9} \times (T + 273) \right) \cdot \left( (T + 273) - 483.16 \right)^2 \right] \cdot \left[ 1 - \left( \frac{6.4731 \times 10^2}{T + 273} \right) \right] \right\}
$$

ここで、Ps:飽和水蒸気圧[MPa]、T:温度[℃]です。

## 6.3 ドレン量の計算

ドレンは、空気中の水蒸気が温度低下により飽和状態を超え、凝縮を起こした水分です。ドレン量は、 空気の状態が変化した場合、変化前の状態 1 の空気に含まれる水蒸気量から変化後の状態 2 の空気に 含むことのできる水蒸気量(飽和水蒸気量)を差し引いたものです。

○ドレン量の計算

ドレン量の計算は、表 1 に示す算出式を用いて単位体積あたりまたは単位時間あたりのドレン量を計 算します。絶対湿度の算出式は、「湿度換算」をご参照ください。

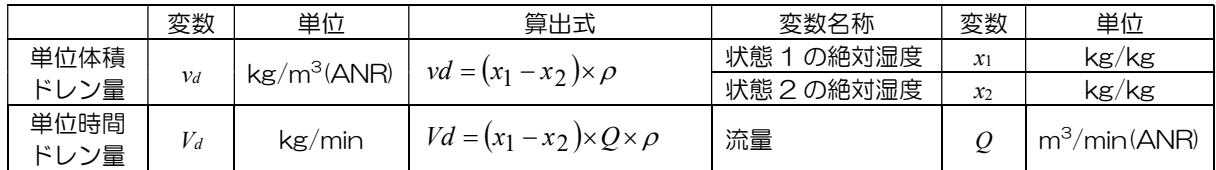

表 1

# 6.4 空気の状態変化

|        |        | 表1 状態変化の計算式                                                                          |          |                  |                   |
|--------|--------|--------------------------------------------------------------------------------------|----------|------------------|-------------------|
| 状態変化   |        | 計算式                                                                                  | 項目       | 変数               | 単位                |
| 圧力一定   |        |                                                                                      | 状態 1 比容積 | $V_1$            | $dm^3/kg$         |
| (等圧変化) |        | $V_2 = V_1 \frac{T_2 + 273}{T_1 + 273}$                                              | 状態 2 比容積 | V <sub>2</sub>   | $dm^3/kg$         |
|        |        |                                                                                      | 状態 1 温度  | $T_1$            | $\rm ^{\circ}\!C$ |
|        |        | $T_2 = (T_1 + 273) \cdot \frac{V_2}{V_1} - 273$                                      | 状態 2温度   | T <sub>2</sub>   | $\rm ^{\circ}\!C$ |
| 比容積一定  |        |                                                                                      | 状態 1 圧力  | $P_1$            | <b>MPa</b>        |
| (等容変化) |        | $P_2 = (P_1 + 0.1) \cdot \frac{T_2 + 273}{T_1 + 273} - 0.1$                          | 状態 2 圧力  | P <sub>2</sub>   | <b>MPa</b>        |
|        |        |                                                                                      | 状態 1 温度  | $T_1$            | °C                |
|        |        |                                                                                      | 状態 2温度   | $T_2$            | $\mathrm{C}$      |
|        |        | $T_2 = (T_1 + 273) \cdot \frac{P_2 + 0.1}{P_1 + 0.1} - 273$                          |          |                  |                   |
| 温度一定   |        | $V_2 = V_1 \cdot \frac{P_1 + 0.1}{P_2 + 0.1}$                                        | 状態 1 比容積 | $V_1$            | $dm^3/kg$         |
| (等温変化) |        |                                                                                      | 状態 2 比容積 | V <sub>2</sub>   | $dm^3/kg$         |
|        |        |                                                                                      | 状態 1 圧力  | $P_1$            | <b>MPa</b>        |
|        |        | $P_2 = (P_1 + 0.1) \cdot \frac{V_1}{V_2} - 0.1$                                      | 状態 2 圧力  | P <sub>2</sub>   | MPa               |
| 断熱的変化  | 比体積一温度 |                                                                                      | 状態 1 比容積 | $V_1$            | $dm^3/kg$         |
|        |        |                                                                                      | 状態 2 比容積 | V <sub>2</sub>   | $dm^3/kg$         |
|        |        | $V_2 = V_1 \cdot \left(\frac{T_1 + 273}{T_2 + 273}\right)^{\frac{1}{n-1}}$           | 状態 1 温度  | $T_1$            | °C                |
|        |        |                                                                                      | 状態 2温度   | T <sub>2</sub>   | $^{\circ}$ C      |
|        |        | $T_2 = (T_1 + 273) \cdot \left(\frac{V_1}{V_2}\right)^{n-1} - 273$                   | 比熱比      | $\boldsymbol{n}$ |                   |
|        | 圧力一比体積 |                                                                                      | 状態 1 比容積 | $V_1$            | $dm^3/kg$         |
|        |        | $V_2 = V_1 \cdot \left(\frac{P_1 + 0.1}{P_2 + 0.1}\right)^n$                         | 状態 2 比容積 | V <sub>2</sub>   | $dm^3/kg$         |
|        |        |                                                                                      | 状態 1 圧力  | $P_1$            | <b>MPa</b>        |
|        |        |                                                                                      | 状態 2 圧力  | P <sub>2</sub>   | <b>MPa</b>        |
|        |        | $P_2 = (P_1 + 0.1) \left(\frac{V_1}{V_2}\right)^n - 0.1$                             | 比熱比      | $\boldsymbol{n}$ |                   |
|        |        |                                                                                      |          |                  |                   |
|        |        |                                                                                      |          |                  |                   |
|        | 温度一圧力  |                                                                                      | 状態 1 温度  | $T_1$            | °C                |
|        |        |                                                                                      | 状態 2温度   | T <sub>2</sub>   | °C                |
|        |        | $P_2 = (P_1 + 0.1) \left( \frac{T_2 + 273}{T_1 + 273} \right)^{\frac{1}{n-1}} - 0.1$ | 状態 1 圧力  | $P_1$            | <b>MPa</b>        |
|        |        |                                                                                      | 状態 2圧力   | P <sub>2</sub>   | <b>MPa</b>        |
|        |        | $T_2 = (T_1 + 273) \left( \frac{P_2 + 0.1}{P_1 + 0.1} \right)^{\frac{n-1}{n}} - 273$ | 比熱比      | $\boldsymbol{n}$ | $\qquad \qquad -$ |

表1 状態変化の計算式

## 6.5 流量とコンダクタンス

流量とコンダクタンスの計算は、下記の規格に準拠した流量特性表示法および流量計算式により計算し ています。

○準拠規格

ISO 6358:1989: Pneumatic fluid power-Components using compressible fluids-Determination of flow-rate characteristics

JIS B 8390:2000:空気圧-圧縮性流体用機器-流量特性の試験方法

○流量計算式 流量の算出には次式を用いて計算します。 b  $\overline{P_1}$  $\frac{P_2+0.1}{P_2-0.1} \le$  $^{+}$  $^{+}$ 0.1 0.1 1  $\frac{2+0.1}{2}$   $\leq$   $b$  のとき、チョーク流れ

$$
Q = 600 \times C(P_1 + 0.1) \sqrt{\frac{293}{273 + t}}
$$

$$
\frac{P_2 + 0.1}{P_1 + 0.1} > b \text{ のとき、亞音連流れ
$$

$$
Q = 600 \times C(P_1 + 0.1) \sqrt{1 - \left[\frac{\frac{P_2 + 0.1}{P_1 + 0.1} - b}{1 - b}\right]^2} \sqrt{\frac{293}{273 + t}}
$$

 $\mathcal{Q}$ :流量[dm $^3$ /min(ANR)]、SI 単位の dm $^3$ (立方デシメートル)は、 $\ell$  (リットル)で表してもよいことに なっています。1dm<sup>3</sup>=1 。

- $C:$ 音速コンダクタンス $[dm^3/(s \cdot bar)]$
- $b:$ 臨界圧力比 $[-]$
- $P_1$ :上流側圧力[MPa]
- $P_2$ : 下流側圧力[MPa]
- t:温度[℃]

 $CC$ で、有効断面積  $S$  [mm<sup>2</sup>]による流量の算出は、 $C$ = $S$ /5 で換算し計算します。 この流量式は、低真空流域でも使用できます。

○機器の臨界圧力比

 臨界圧力比は、構造、流路によって異なりますので、カタログの流量特性値をご使用ください。機器 サイズを求める場合には、下記の臨界圧力比の分布例を参考に仮入力し、カタログの流量特性値で再計 算ください。

バルブ ポペット弁:0.5 前後

スプール弁:0.2~0.4

チューブ(長さにより異なる):0.1~0.7

ブローノズル: 0.3~0.5

コンダクタンスの合成は、空気圧システムにおいて接続された複数の機器の総合能力を合成値として 把握するために用いられます。

コンダクタンスの合成では、逐次合成法を採用しています。逐次合成法は表 1 に示すように直列合成 の場合、上流側にある機器から順次 2 個ずつ合成する方法です。

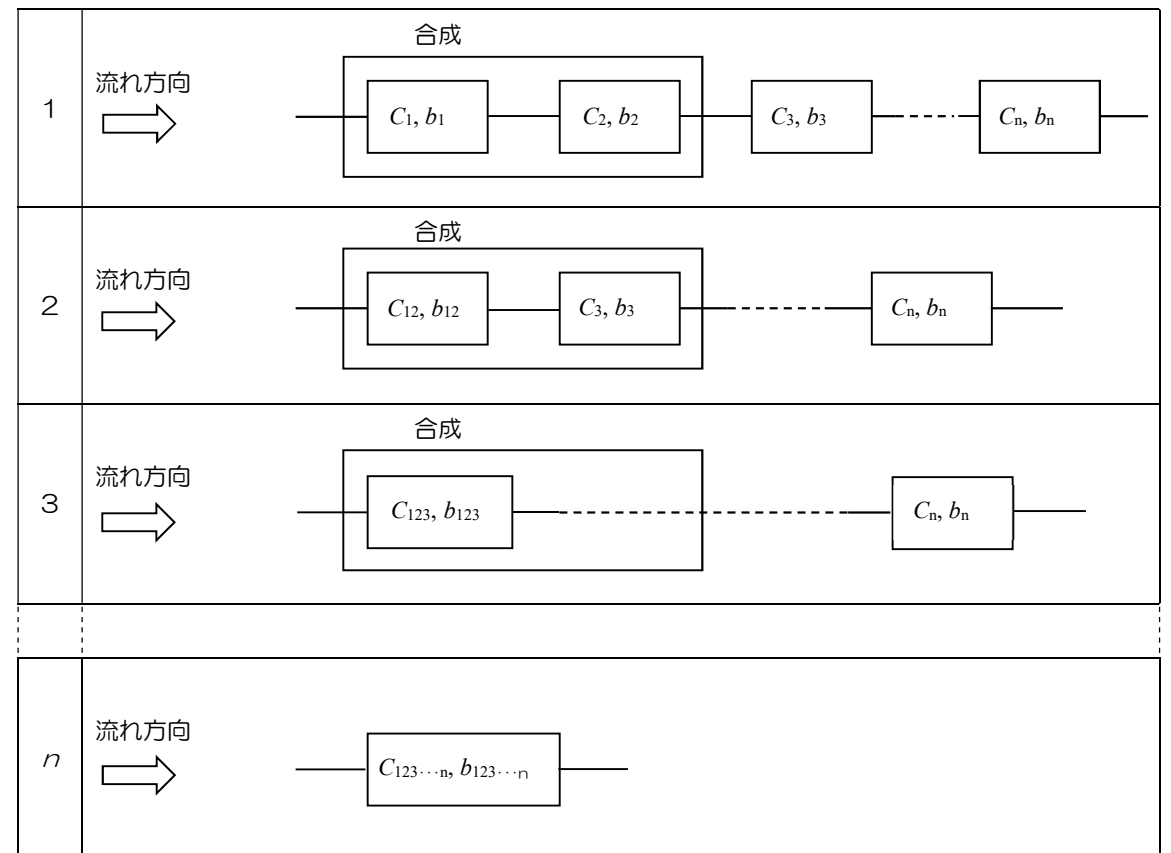

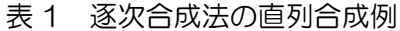

○直列合成

機器 1 および機器 2 が直列に接続されている場合の合成計算式は表 2 に示します。複数の機器を合 成する場合には、表 1 のように上流側の機器を 2 個合成し、合成した値と次に下流にある機器を合成 していきます。

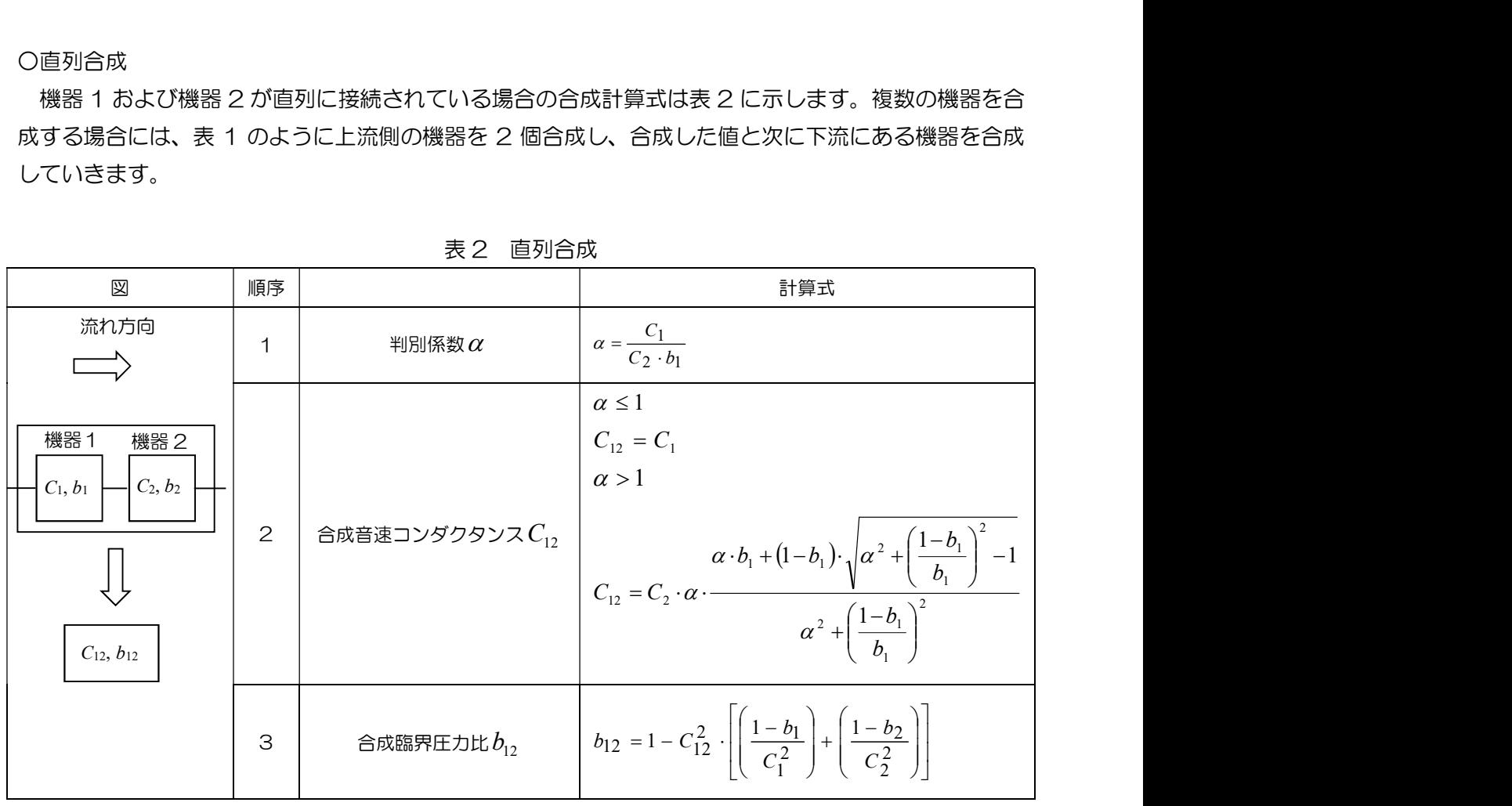

表 2 直列合成

○並列合成

機器 1 から機器 <sup>n</sup> が並列に接続されている場合の合成計算式を表 3 に示す

表 3 並列合成

| 図                                        |                   | 計算式                                                                                                    |
|------------------------------------------|-------------------|----------------------------------------------------------------------------------------------------|
| 流れ方向<br>機器 1<br>$C_1, b_1$<br>$C_2, b_2$ | 合成音速コンダクタンス $C_s$ | $C_s = \sum_{i=1}^{n} C_i$                                                                                           |
| $C_n$ , $b_n$<br>$C_s, b_s$              | 合成臨界圧力比 $b_{s}$   | $\overline{c}$<br>$C_{\underline{s}}$<br>$b_s$<br>$-$ 1<br>$\sum_{i=1}^n \frac{C_i}{\sqrt{1-b}}$<br>$\frac{a}{-b_i}$ |

## 6.7 タンクの充填・放出

タンクの充填・放出の計算では、タンクへの充填、タンクからの放出、2 タンク間の充填・放出、タン クへの充填・放出の 4 つの場合におけるタンク内の圧力応答の計算を行うことができます。

タンク内の圧力応答の基礎方程式を表 1~4 に示します。

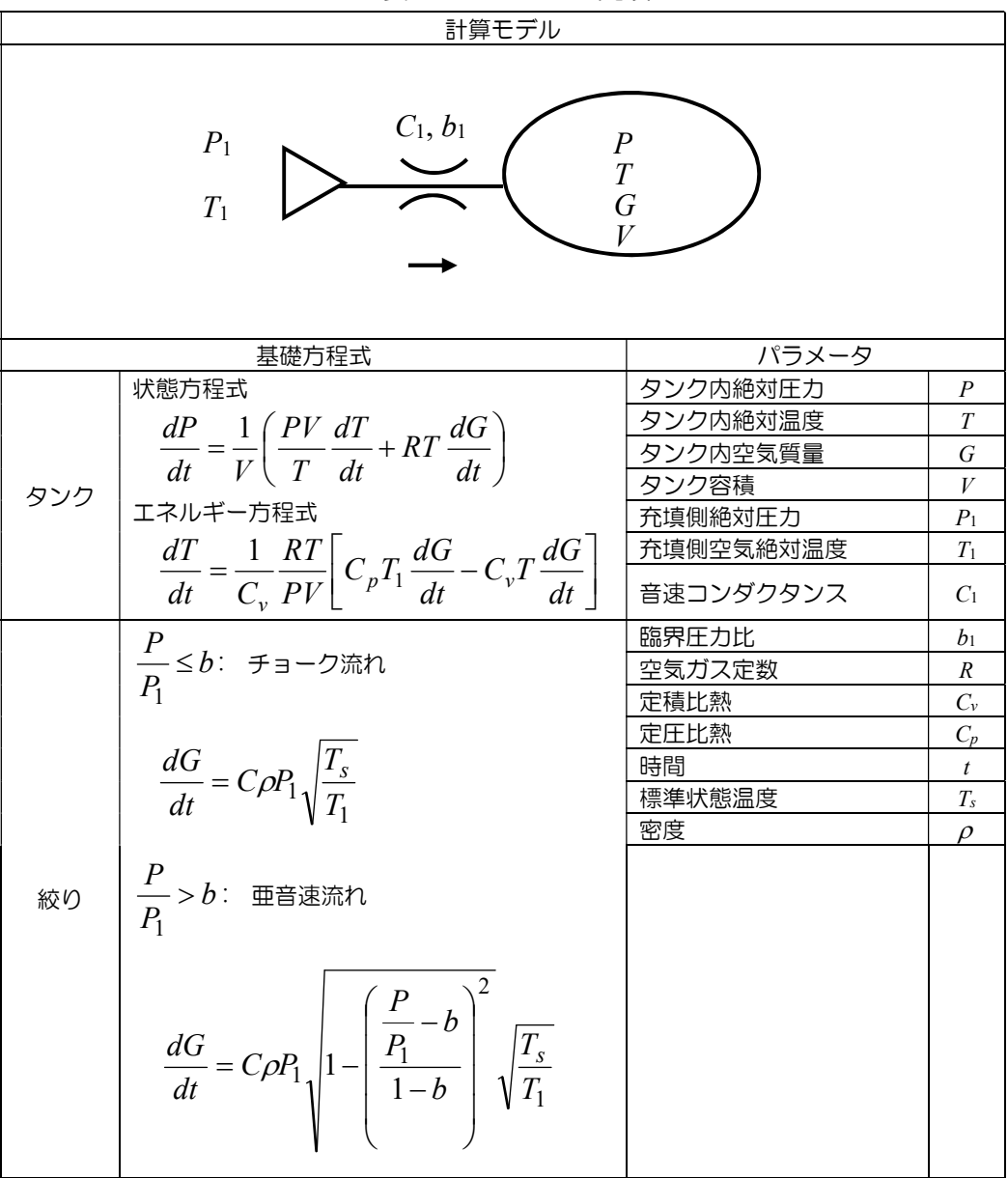

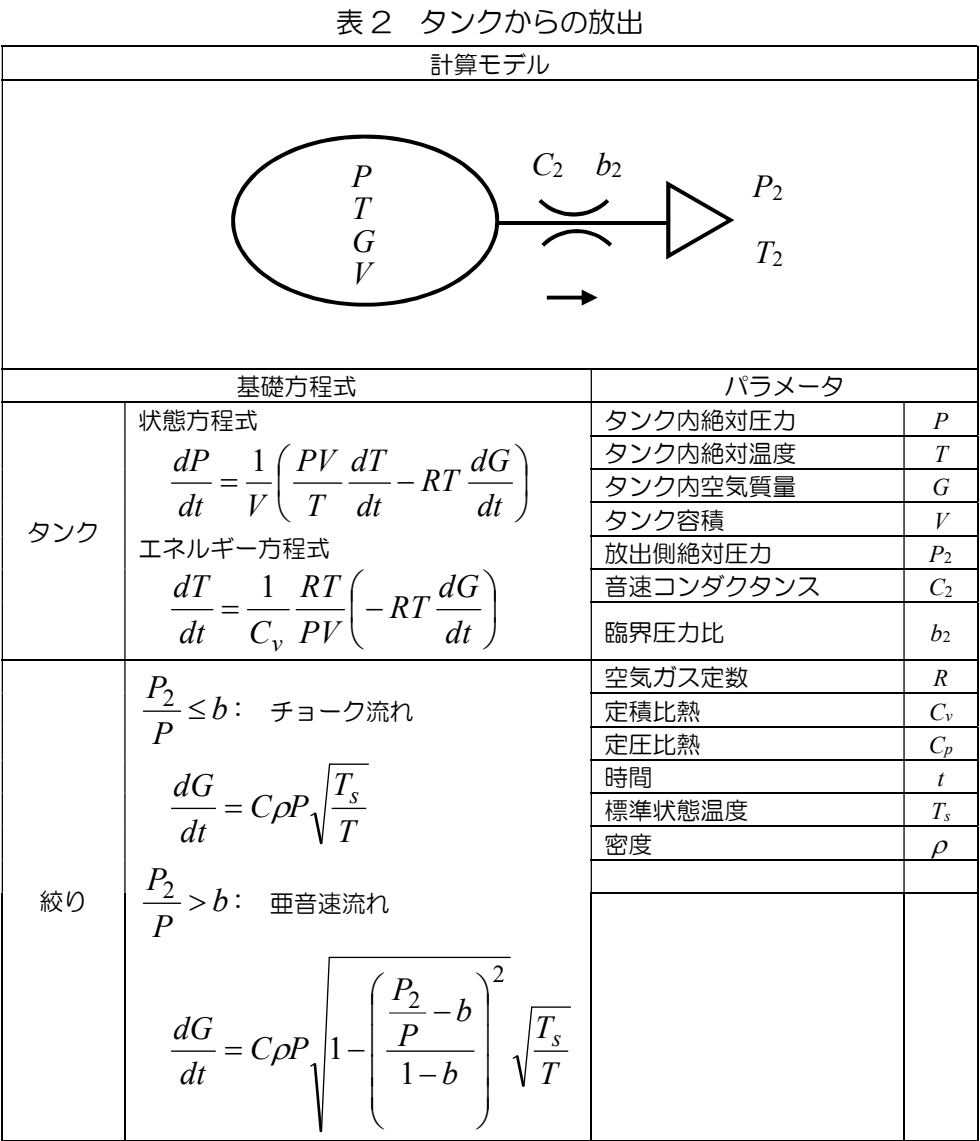

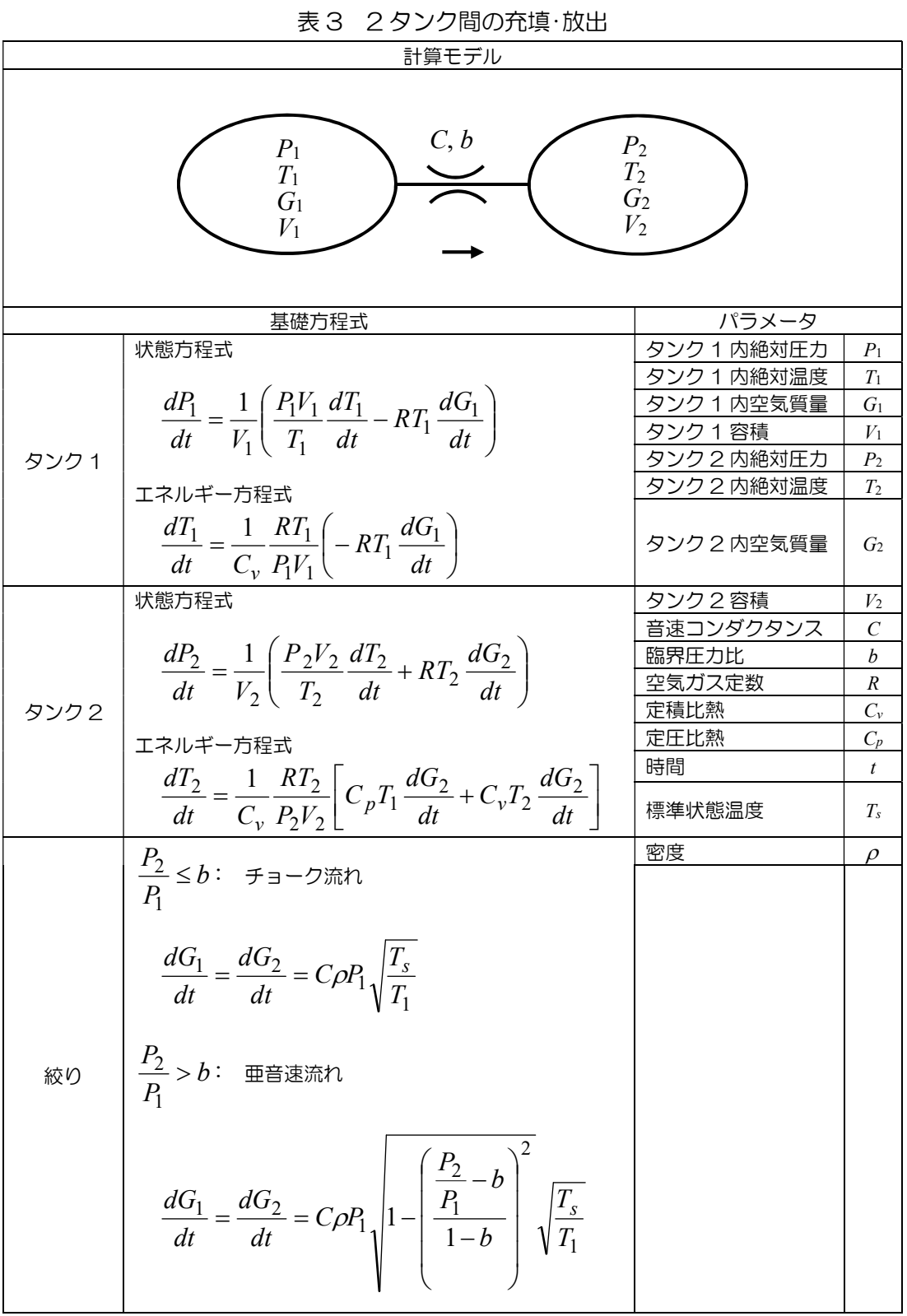

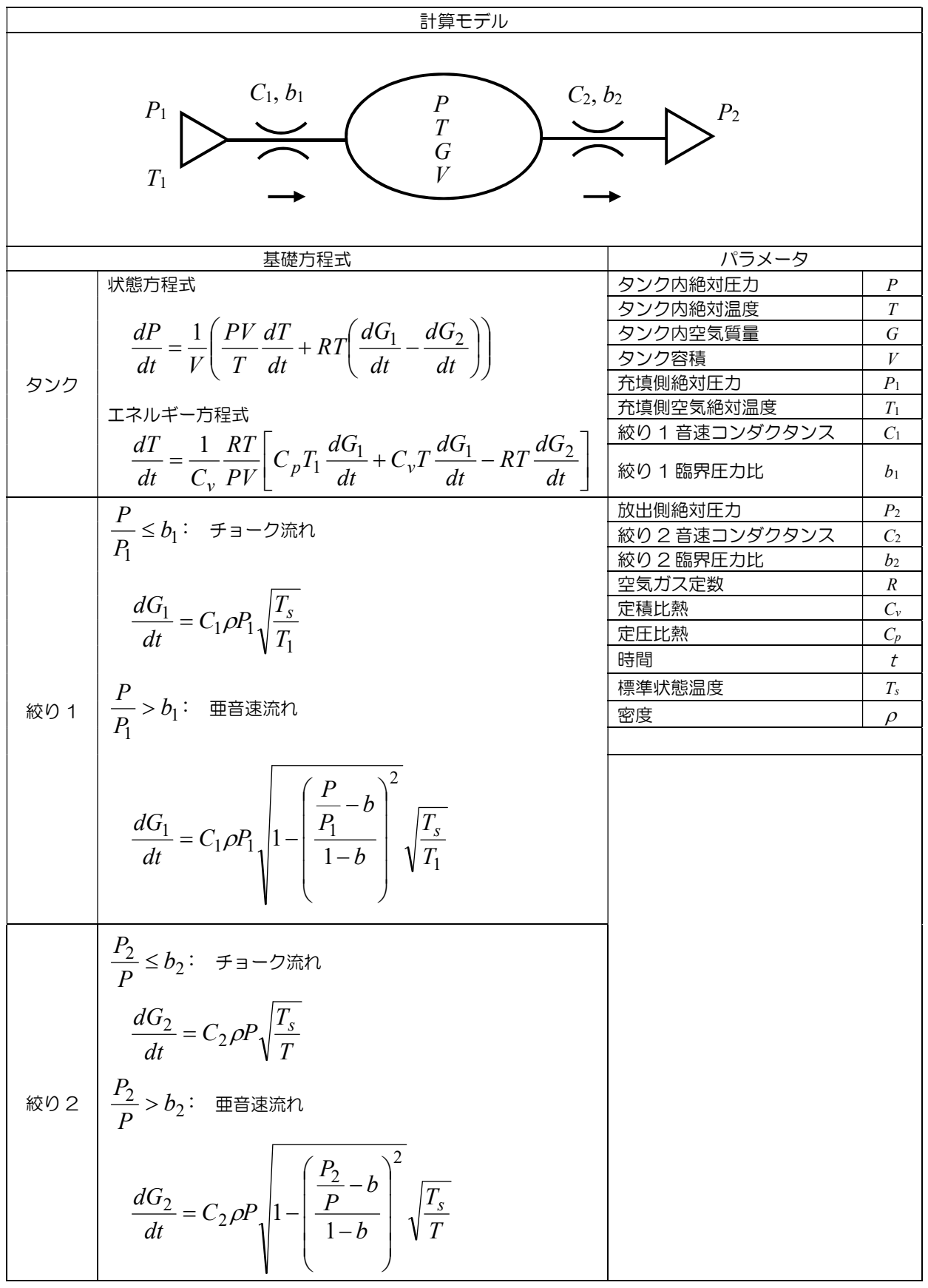

#### 6.8 機器の空気消費量

機器の空気消費量では、各機器の空気消費量を計算でき、設備ごとあるいはラインごとに積算し、総 空気消費量を求めることが出来ます。また、圧縮空気コストを入力することにより、コスト算出を行う ことができます。

空気消費量は、アクチュエータを 1 往復させるときに要する空気量の標準状態換算値であり、ボイ ル・シャールの法則により求められます。アクチュエータと電磁弁を結ぶ配管の空気消費量も含まれま す。エアブローの場合、消費流量にブロー時間を乗じたものが空気消費量となります。

装置全体の総空気消費量は、動作タイムチャートに従い、全アクチュエータについて積算して求めま す。この総空気消費量はランニングコストを把握するための重要な指標であるとともに空気圧縮機の選 定目安となります。

各機器の空気消費量の計算式を表 1 に示します。

|      |        |     |                                                                                                    | パラメータ     |                |                      |
|------|--------|-----|----------------------------------------------------------------------------------------------------|-----------|----------------|----------------------|
| 機器名  | タイプ    | 回路図 | 1 往復当り空気消費量[dm <sup>3</sup> (ANR)]                                                                                                    | 名称        | 変数             | 単位                   |
| シリンダ | 複動片ロッド |     |                                                                                                    | シリンダ内径    | D <sub>0</sub> | mm                   |
|      |        |     | $q = \left\{ \left  \frac{\pi}{4} D_0^2 L_0 \frac{P_{s1} + 0.1}{0.1} + \frac{\pi}{4} \left( D_0^2 - d_0^2 \right) L_0 \frac{P_{s2} + 0.1}{0.1} \right  \right\}$ | ロッド径      | $d_0$          | mm                   |
|      |        |     | $+\left[\frac{\pi}{4}d_{p1}^{2}L_{p1}\frac{P_{s1}}{0.1}+\frac{\pi}{4}d_{p2}^{2}L_{p2}\frac{P_{s2}}{0.1}\right]$                                                  | ストローク     | $L_0$          | mm                   |
|      |        |     |                                                                                                    | ヘッド 側配管内径 | $d_{p1}$       | mm                   |
|      |        |     | $\times \frac{293}{T+273} \times 10^{-6}$                                                                                                    | ヘッド 側配管長さ | $L_{p1}$       | mm                   |
|      |        |     |                                                                                                    | ロッド側配管内径  | $d_{p2}$       | mm                   |
|      |        |     |                                                                                                    | 『ット 側配管長さ | $L_{p2}$       | mm                   |
|      |        |     |                                                                                                    | ヘッド側供給圧力  | $P_{s1}$       | <b>MPa</b>           |
|      |        |     |                                                                                                    | ロッド側供給圧力  | $P_{s2}$       | <b>MPa</b>           |
|      |        |     |                                                                                                    | 温度        | T              | $\mathrm{C}^{\circ}$ |
|      | 複動両ロッド |     | $q = \left\{ \frac{\pi}{4} \left( D_0^2 - d_0^2 \right) L_c \left( \frac{P_{s1} + 0.1}{0.1} + \frac{P_{s2} + 0.1}{0.1} \right) \right\}$                         | シリンダ内径    | D <sub>0</sub> | mm                   |
|      |        |     |                                                                                                    | ロッド径      | d <sub>0</sub> | mm                   |
|      |        |     | $+ \left[ \frac{\pi}{4} d_{p1}^{2} L_{p1} \frac{P_{s1}}{0.1} + \frac{\pi}{4} d_{p2}^{2} L_{p2} \frac{P_{s2}}{0.1} \right]$                                       | ストローク     | $L_0$          | mm                   |
|      |        |     |                                                                                                    | ヘッド 側配管内径 | $d_{p1}$       | mm                   |
|      |        |     | $\times \frac{293}{T+273} \times 10^{-6}$                                                                                                    | ヘッド 側配管長さ | $L_{p1}$       | mm                   |
|      |        |     |                                                                                                    | ロット 側配管内径 | $d_{p2}$       | mm                   |
|      |        |     |                                                                                                    | 『ット 側配管長さ | $L_{p2}$       | mm                   |
|      |        |     |                                                                                                    | ヘッド 側供給圧力 | $P_{s1}$       | <b>MPa</b>           |
|      |        |     |                                                                                                    | ロッド側供給圧力  | $P_{s2}$       | <b>MPa</b>           |
|      |        |     |                                                                                                    | 温度        | T              | $\rm ^{\circ}C$      |

表 1 各機器の空気消費量

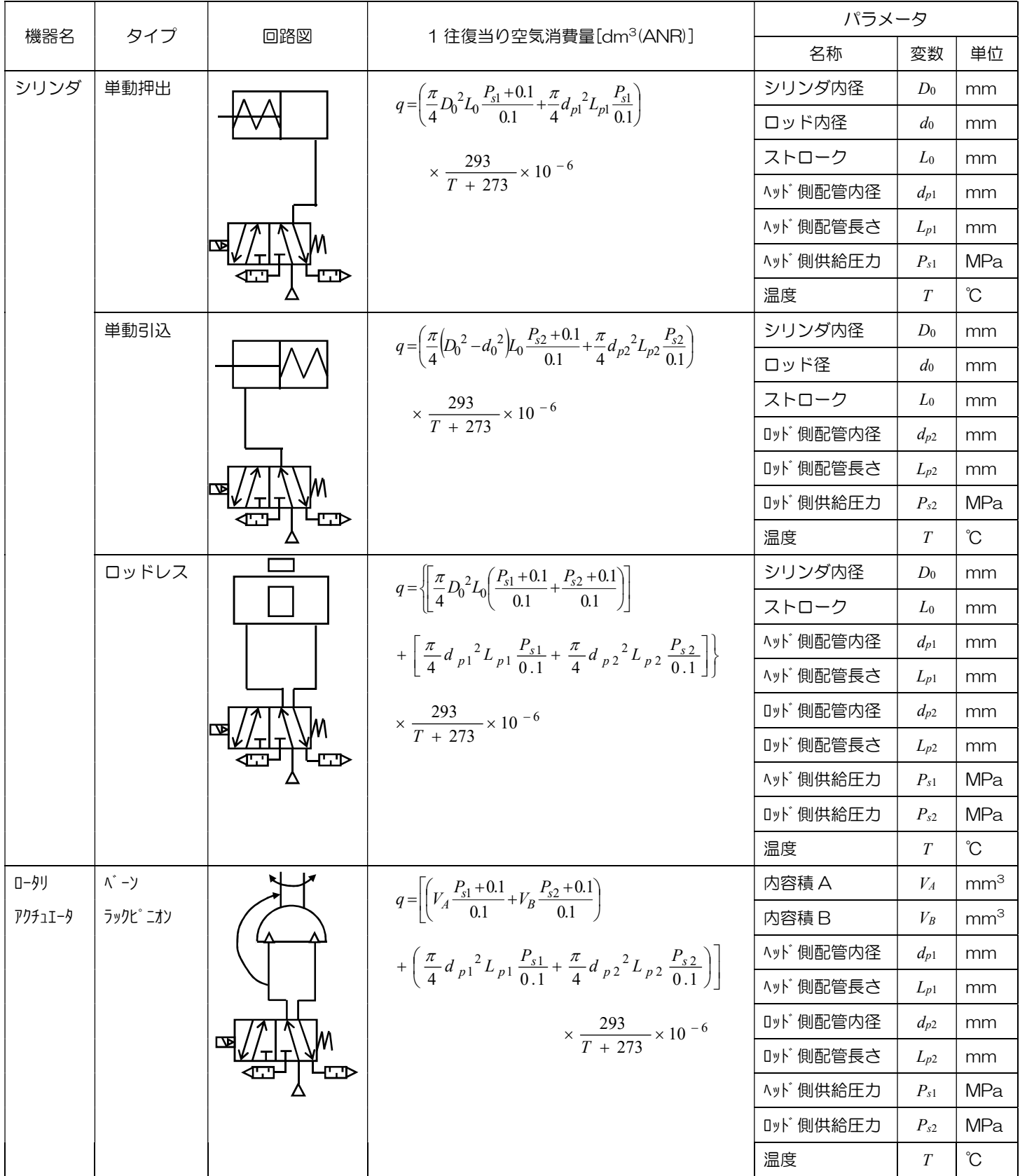

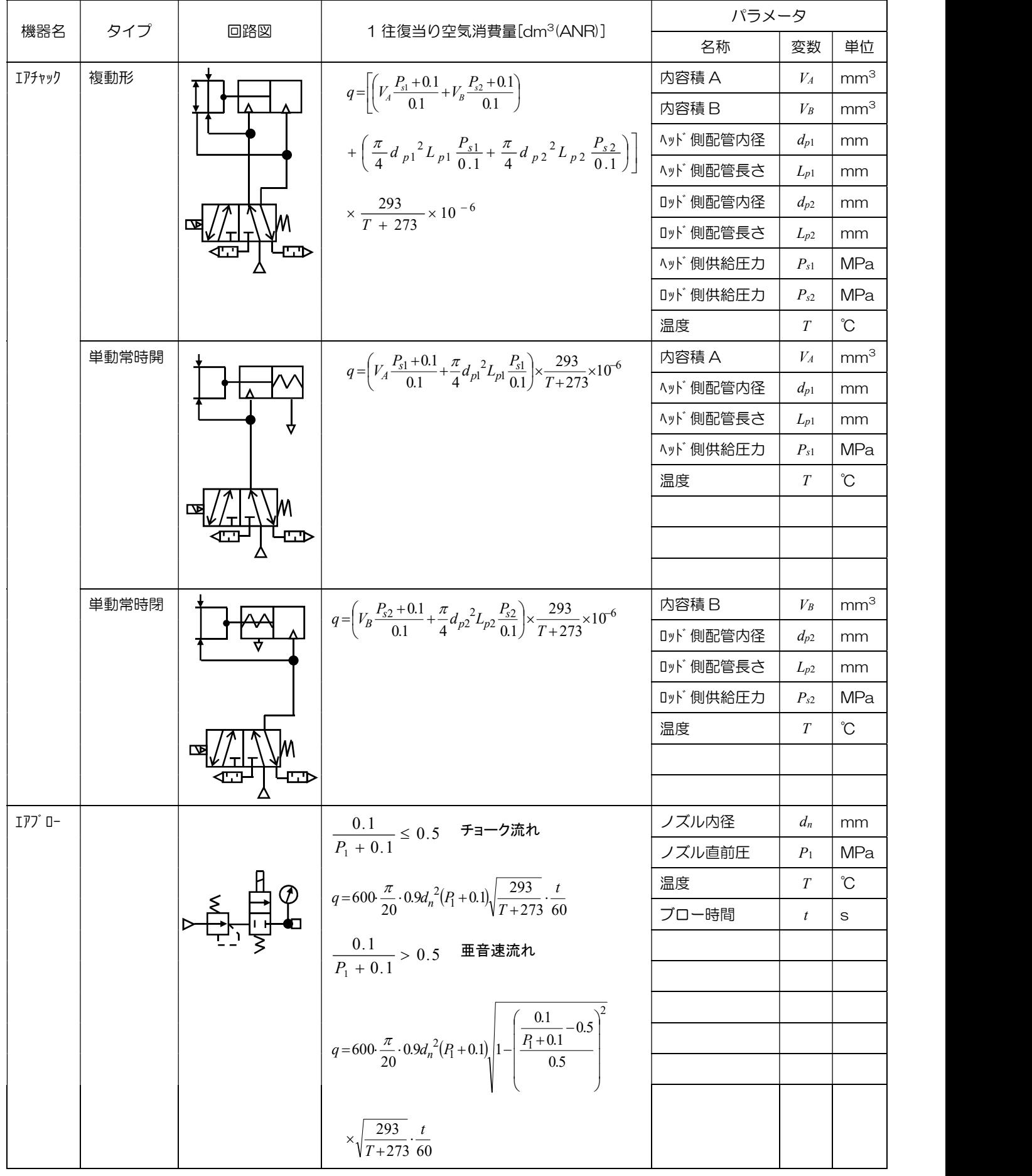

# 6.9 圧縮空気コスト

圧縮空気コストは、空気圧機器のランニングコストを算出するため、または、エネルギーの変換効率 の把握のために必要です。

圧縮空気コストは標準状態に換算した圧縮空気の体積吐出量あたりの価格[円/m<sup>3</sup>(ANR)]で表します。 圧縮空気コストの算出式を表 1 に示します。

| 計算式                                   |                                |                       |                               |  |  |  |  |
|---------------------------------------|--------------------------------|-----------------------|-------------------------------|--|--|--|--|
| $I = \frac{E_a + E_b + E_c + E_d}{2}$ |                                |                       |                               |  |  |  |  |
|                                       | q                              |                       |                               |  |  |  |  |
| 項目名                                   | 変数                             | 単位                    | 説明                            |  |  |  |  |
| 圧縮空気コスト                               | U                              | $H/m^3(ANR)$          | 標準状態での体積吐出量あたりの価格             |  |  |  |  |
| 運転時間                                  | H                              | $h$ /年                | 1年間の圧縮機の運転時間                  |  |  |  |  |
| 電力費                                   | $E_a$                          | 円                     | 圧縮機および冷却水、ポンプ等の補機の電力使用料金      |  |  |  |  |
| 運転費                                   | E <sub>b</sub>                 | 円                     | 潤滑油や冷却水の使用料金                  |  |  |  |  |
| 保全費                                   | $E_c$                          | 円                     | 整備費用やオーバーホール費用                |  |  |  |  |
| 設備償却費                                 | 円<br>圧縮機および付帯設備の設備償却費<br>$E_d$ |                       |                               |  |  |  |  |
| 圧縮空気吐出量                               | q                              | $m^3$ (ANR)           | 流量計による実測値もしくは、Q=60×H×Qで算出された値 |  |  |  |  |
| 圧縮空気吐出流量                              | Q                              | $m^3/min(\text{ANR})$ | 圧縮機の定格吐出量                     |  |  |  |  |

表 1 圧縮空気コストの計算

# 6.10 圧縮機の動力

圧縮機の動力では、空気を断熱圧縮するときに必要な理論空気動力および理論空気動力を効率で除 した圧縮機出力を計算します。

この圧縮機の動力では、圧縮機の吐出圧力を下げることによる動力の削減量の算出また、圧縮機出力 を用いた圧縮機のサイズ選定などに使用できます。

圧縮機の理論空気動力および出力の計算式を表 1 に示します。

|        | 変数          | 単位 | 算出式                                       | 入力項目        | 変数               | 単位             |
|--------|-------------|----|-------------------------------------------|-------------|------------------|----------------|
|        |             |    | $0.1Q_s$<br>M K                           | 比熱比(空気=1.4) | $\kappa$         |                |
|        |             |    | $\overline{\kappa-1}$ 0.06                | 吸込状態の実空気量   | $Q_{\rm s}$      | $m^3/min(ANR)$ |
| 理論空気動力 | $L_{\rm a}$ | kW | $\frac{\kappa-1}{m\kappa}$<br>$P_d + 0.1$ |             |                  |                |
|        |             |    |                                           | 吸込圧力        | $P_{\rm s}$      | <b>MPa</b>     |
|        |             |    |                                           | 吐出圧力        | $P_{d}$          | <b>MPa</b>     |
|        |             |    |                                           | 圧縮段数        | $\boldsymbol{m}$ |                |
|        |             |    |                                           | 理論空気動力      | L <sub>a</sub>   | kW             |
| 圧縮機出力  | $L_{\rm s}$ | kW | $\eta_{a}$                                | 効率          | $n_a$            |                |

表 1 圧縮機の動力

# 6.11 エネルギー換算

エネルギー換算は圧縮空気量、または電力量、熱量、原油量、CO2排出量に換算します。これらの換 算は圧縮空気量または電力量が環境へ与える影響度の指標として用いられています。これらの換算係数 は、契約している電気事業者や、年度により異なりますので、正確な係数は、電気事業者や環境省に問 い合わせください。

省エネプログラムのデフォルト値には表 1 に示す換算係数が設定されています。

| 係数         | デフォルト値<br>引用<br>単位  |                       |                      |  |  |  |  |  |
|------------|---------------------|-----------------------|----------------------|--|--|--|--|--|
| 比動力        | $kW/[m^3/min(ANR)]$ | 6.5                   |                      |  |  |  |  |  |
| 熱量換算係数     | MJ/kWh              | 9.97                  | エネルギーの使用合理化に関する法律、熱関 |  |  |  |  |  |
|            |                     |                       | 係定期報告書(様式第4)         |  |  |  |  |  |
| 原油換算係数     | kL/kWh              | $2.54 \times 10^{-4}$ | 環境省温室効果ガス排出方法検討会     |  |  |  |  |  |
|            |                     |                       | 平成 12年9月             |  |  |  |  |  |
| $CO2$ 換算係数 | kg/kWh              | 0.324                 | 東京電力 2009 年度実績       |  |  |  |  |  |

表 1 換算係数

# 6.12 メイン配管の圧力降下

メイン配管の圧力降下では、工場内の各設備に圧縮空気を送る主送気管による圧力降下を計算します。 この圧力降下では配管サイズの選定の目安になります。

圧力降下の計算式を表1に示します。この計算式は、圧力降下の大きくない亜音速流れ $\Delta P$ <0.5( $P_1$ +0.1) の範囲のみ使用可能です。計算対象配管は、SGP のみです。

 圧力降下が大きく、チョーク流れになる可能性のある設備内にある配管は、流量とコンダクタンスの 計算項目で、計算ください。

| メイン配管の圧力降下                                                   |                                                                                                    |                          |                |  |  |  |  |
|--------------------------------------------------------------|----------------------------------------------------------------------------------------------------|--------------------------|----------------|--|--|--|--|
| ン配管の圧力降下では、工場内の各設備に圧縮空気を送る主送気管による圧力降下を計算します                  |                                                                                                    |                          |                |  |  |  |  |
| 力降下では配管サイズの選定の目安になります。                                       |                                                                                                    |                          |                |  |  |  |  |
| 降下の計算式を表1に示します。この計算式は、圧力降下の大きくない亜音速流れ∆ $P$ <0.5( $P_1$ +0.1) |                                                                                                    |                          |                |  |  |  |  |
| のみ使用可能です。計算対象配管は、SGP のみです。                                   |                                                                                                    |                          |                |  |  |  |  |
| 降下が大きく、チョーク流れになる可能性のある設備内にある配管は、流量とコンダクタンスの                  |                                                                                                    |                          |                |  |  |  |  |
| 目で、計算ください。                                                   |                                                                                                    |                          |                |  |  |  |  |
| メイン配管の圧力降下<br>表 1                                            |                                                                                                    |                          |                |  |  |  |  |
| 計算式                                                          | 入力項目                                                                                                   | 変数                       | 単位             |  |  |  |  |
|                                                              | 圧縮空気流量                                                                                                 | $\mathcal{Q}$            | $m^3/min(ANR)$ |  |  |  |  |
|                                                              | $\Delta P = \frac{2.466 \times 10^3 \cdot L}{d^{5.31}(P_1 + 0.1)} Q^2$<br>$P_1$<br>上流側圧力<br><b>MPa</b> |                          |                |  |  |  |  |
|                                                              | 下流側圧力                                                                                                  | P <sub>2</sub>           | <b>MPa</b>     |  |  |  |  |
|                                                              | 圧力降下                                                                                                   | $\Delta P (= P_1 - P_2)$ | <b>MPa</b>     |  |  |  |  |
|                                                              | 配管内径                                                                                                   | d                        | mm             |  |  |  |  |
|                                                              | 配管長さ                                                                                                   | L                        | m              |  |  |  |  |

表 1 メイン配管の圧力降下

## 6.13 メイン配管の最大推奨流量について

米国 CAGI(Compressed Air Gas Institute)は、空気圧供給配管のサイズを決める指針として次の ような推奨をしています。

(1) 圧力降下の限界は上流入口圧力の 10%

(2) 漏れによる流量損失を 10%見込む

(3) 適当と思われる 2 種類の配管があった場合、大きいサイズを選ぶ

最大推奨流量は、SPG 鋼管について配管の長さ 30.5m(100%)あたりの圧力降下が入口の

となるときの圧縮空気流量として算出されます。

最大推奨流量の計算式を表 1 に示します。

| (Compressed Air Gas Institute)は、空気圧供給配管のサイズを決める指針として次の<br>しています。                            |        |                |                |  |  |  |  |
|---------------------------------------------------------------------------------------------|--------|----------------|----------------|--|--|--|--|
| の限界は上流入口圧力の 10%                                                                             |        |                |                |  |  |  |  |
| :る流量損失を 10%見込む                                                                              |        |                |                |  |  |  |  |
| !われる2種類の配管があった場合、大きいサイズを選ぶ                                                                  |        |                |                |  |  |  |  |
| 暈は、SPG 鋼管について配管の長さ 30.5m(100%) あたりの圧力降下が入口の                                                 |        |                |                |  |  |  |  |
| 10%・・・配管サイズ 1/8~1/2B(6A~15A)                                                                |        |                |                |  |  |  |  |
| 5%··· 配管サイズ 3/4~2B(20A~50A)                                                                 |        |                |                |  |  |  |  |
| 圧縮空気流量として算出されます。                                                                            |        |                |                |  |  |  |  |
| 量の計算式を表 1 に示します。                                                                            |        |                |                |  |  |  |  |
|                                                                                             |        |                |                |  |  |  |  |
| 表 1                                                                                         | 最大推奨流量 |                |                |  |  |  |  |
| 計算式                                                                                         | 入力項目   | 変数             | 単位             |  |  |  |  |
| $6.5 \leq d \leq 16.1$ のとき                                                                  | 圧縮空気流量 | $\varrho$      | $m^3/min(ANR)$ |  |  |  |  |
| $Q = \sqrt{\frac{d^{5.31} (P_1 + 0.1)^2 \times 0.1}{2.466 \times 10^{3} \times 30.5}}$      | 配管内径   | $\overline{d}$ | mm             |  |  |  |  |
|                                                                                             | 供給圧力   | $P_1$          | <b>MPa</b>     |  |  |  |  |
|                                                                                             |        |                |                |  |  |  |  |
| 21.6 $\leq d \leq$ 52.9 のとき                                                                 |        |                |                |  |  |  |  |
| $Q = \sqrt{\frac{d^{5.31} (P_1 + 0.1)^2 \times 0.05}{2.466 \times 10^{-3} \times 30^{-5}}}$ |        |                |                |  |  |  |  |
|                                                                                             |        |                |                |  |  |  |  |
|                                                                                             |        |                |                |  |  |  |  |

表 1 最大推奨流量

## 6.14 空気圧管路網

空気圧管路網では、供給配管系の使用末端での圧力分布の算出を行います。この計算は、現状配管の 圧力降下の把握、設備増設に伴う流量増加による圧力降下の予測、バイパス配管や配管サイズアップに よる圧力降下緩和の効果予測などに利用できます。

#### ○使用上の注意

この計算での使用上の注意事項は以下の通りです。

- ① 圧力降下は、配管壁面と流体による摩擦によるエネルギー損失を対象にしています。曲がり、拡大 および縮小によるエネルギー損失は対象としていません。
- ② 回路上での曲がりは、曲がりによる圧力降下として考慮されていません。曲がりによる圧力降下 は、管継手の相当直管長さを配管長さに加えて計算してください。
- ③ 使用条件として、メイン配管を対象とし、圧力降下があまり大きくない亜音速流れです。機器末端 などの流れがチョークする範囲では、大きな誤差が生じます。
- ④ 計算方式の特徴上、メイン配管の圧力降下の計算結果とは多少異なる場合があります。

○計算方法

空気圧管路網の計算方法は、電気回路網の解析で使用される Kirchhoff の第 1 法則、第 2 法則の概 念を拡張し適用しています。これらの法則をすべて満たすまで繰り返し、接続点に圧力を代入して求め ます。

第 1 法則

「接続点を出入りする流量  $Q$  の和は  $O$ (ゼロ)である」

 $Q_1+Q_2+Q_3-Q_4=0$ 

第 2 法則

「閉回路を一方向にたたどるとき、存在する圧力降下の総和は 0(ゼロ)である」

 $\Delta P_I + \Delta P_J + \Delta P_J + \Delta P_J = 0$ 

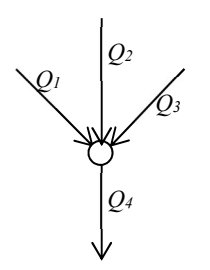

図 1 第 1 法則

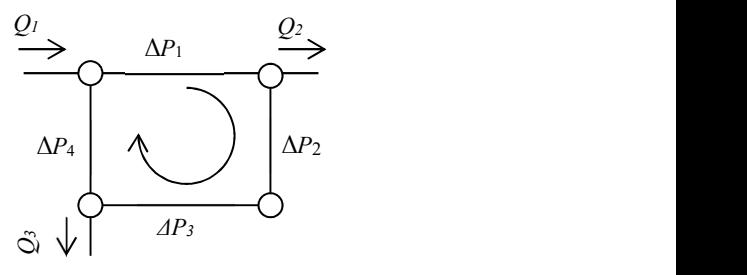

図 2 第 2 法則

○管継手および弁の取り扱い

 ある配管区間に管継手および弁が設置されている場合、管継手および弁の相当直管長さの総和を配管 長さに加え、計算します。管継手および弁の相当直管長さは、図 3 を参照してください。

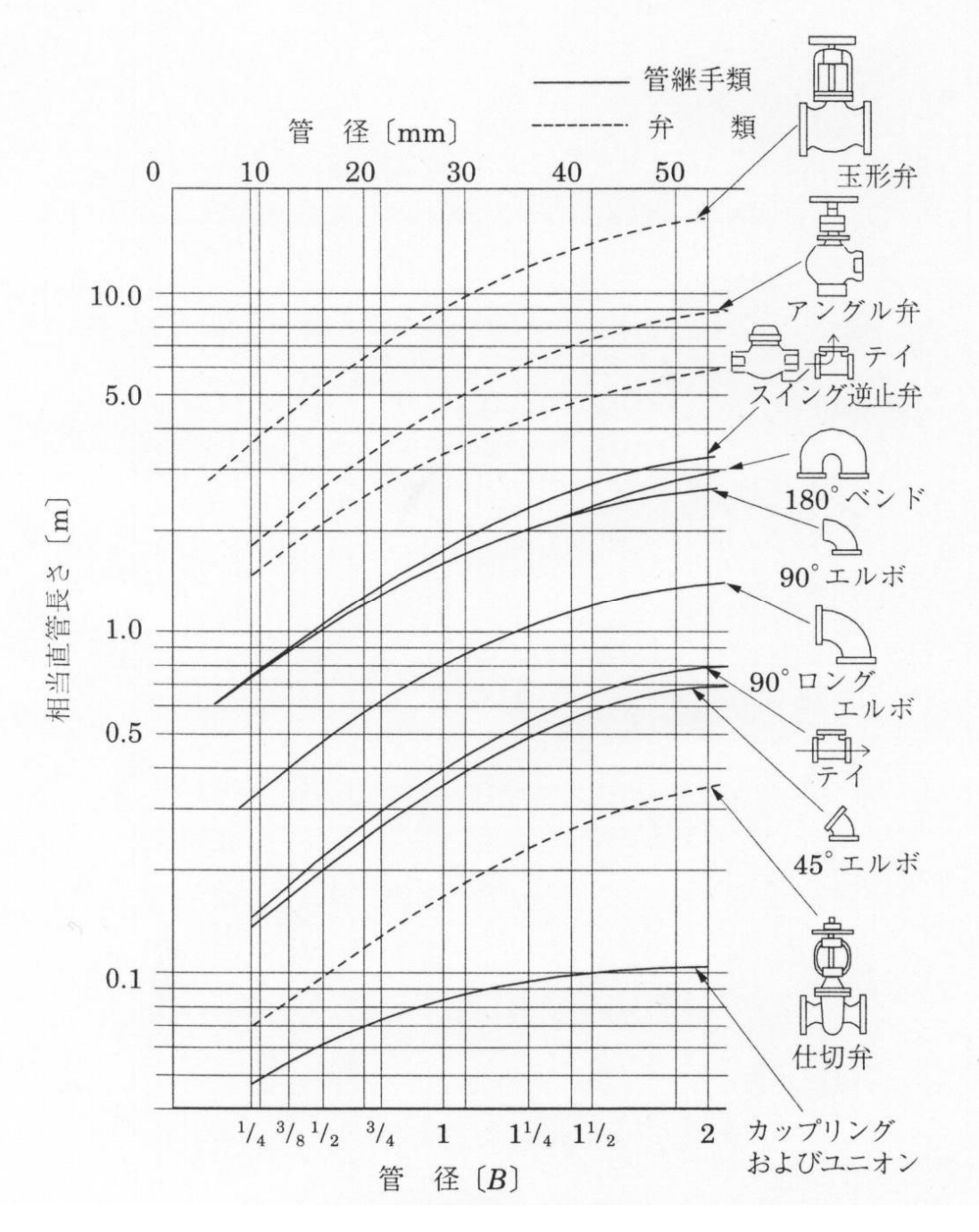

図 3 管継手および弁の相当直管長さ

|         | 6.15 空気漏れ損失コスト                                                                                       |               |                |                      |
|---------|----------------------------------------------------------------------------------------------------|---------------|----------------|----------------------|
|         | 空気漏れ損失コストは、空気漏れによる損失を把握する為の計算です。計算結果には、1日あたり、1<br>年あたりの漏れ量と損失コストを表示します。<br>漏れ量及び損失コストの計算式を表 1 に示します。 |               |                |                      |
|         | 表 1                                                                                                  | 漏れ量及び損失コストの計算 |                |                      |
|         | 計算式                                                                                                  | 項目            | 変数             | 単位                   |
|         | $\frac{0.1}{P_1 + 0.1} \le b$                                                                        | 漏れ流量          | $\varrho$      | $dm^3/min(ANR)$      |
|         |                                                                                                    | 音速コンダクタンス     | $\mathcal{C}$  | $dm^3/(s \cdot bar)$ |
|         | $Q = 600 C(P_1 + 0.1) \cdot \sqrt{\frac{293}{273 + T}}$                                              | 臨界圧力比         | b              |                      |
|         |                                                                                                    | 供給圧力          | P <sub>1</sub> | <b>MPa</b>           |
| 漏れ流量    | $\frac{0.1}{P_1 + 0.1} > b$                                                                          | 温度            | T              | Ĉ                    |
|         | $Q = 600 C (P_1 + 0.1)$                                                                              |               |                |                      |
|         | $\cdot \sqrt{1 - \left(\frac{\frac{0.1}{P_1 + 0.1} - b}{1 - b}\right)^2 \sqrt{\frac{293}{273 + T}}}$ |               |                |                      |
|         |                                                                                                    | 1日あたりの漏れ量     | $q_d$          | $m^3$ (ANR)/day      |
| 1 日あたりの | $q_d = \frac{60 \cdot Q \cdot T_d}{1000}$                                                            | 漏れ流量          | $\mathcal{Q}$  | $dm^3/min(ANR)$      |
| 漏れ量     |                                                                                                    | 稼動時間          | $T_d$          | H/day                |
|         |                                                                                                    | 1年あたりの漏れ量     | $q_y$          | $m^3$ (ANR)/year     |
| 1年あたりの  |                                                                                                    | 漏れ流量          | $\mathcal{Q}$  | $dm^3/min(ANR)$      |
| 漏れ量     | $q_y = \frac{60 \cdot Q \cdot T_d \cdot T_y}{1000}$                                                  | 稼動時間          | $T_d$          | H/day                |
|         |                                                                                                    | 年間稼動日数        | $T_{y}$        | day/year             |
|         |                                                                                                    | 1日あたりの損失コスト   | $Y_d$          | H/day                |
| 1日あたりの  |                                                                                                    | 漏れ流量          | $\mathcal{Q}$  | $dm^3/min(ANR)$      |
| 損失コスト   | $Y_d = \frac{60 \cdot Q \cdot T_y \cdot e}{1000}$                                                    | 稼動時間          | $T_d$          | H/day                |
|         |                                                                                                    | 圧縮空気コスト       | $\mathfrak{e}$ | $H/m^3(ANR)$         |
|         |                                                                                                    | 1年あたりの損失コスト   | $Y_{\nu}$      | 円/year               |
|         |                                                                                                    | 漏れ流量          | $\mathcal{Q}$  | $dm^3/min(ANR)$      |
| 1年あたりの  | $Y_y = \frac{60 \cdot Q \cdot T_d \cdot T_y \cdot e}{1000}$                                          | 稼動時間          | $T_d$          | H/day                |
| 損失コスト   |                                                                                                    | 年間稼動日数        | $T_{y}$        | day/year             |
|         |                                                                                                    | 圧縮空気コスト       | $\mathfrak{e}$ | $H/m^3(ANR)$         |

表 1 漏れ量及び損失コストの計算

## 6.16 エアブローノズルの選定および特性計算

エアブローノズルの選定は、エアブローの未知パラメータおよび消費流量の算出を行い、その算出 結果を登録、編集および削除することができます。エアブローノズルの特性計算は、噴流の圧力分 布・流速分布、消費流量を求めることができます。

これらの計算は、実験により求めた単孔ノズルの噴流特性を使用しています。

#### ○選定

選定では、ノズル径、ノズル直前圧、ワーク距離およびワーク衝突圧の 4 つのエアブローのパラメ ータの中で未知であるパラメータを 1 つ算出します。このとき、同時に消費流量が算出されます。ま た、入力条件および算出結果を登録することができ、消費流量がグラフで表示されます。各エアブロ ー条件による消費流量の比較、または、新規設計での条件決定を行うことができます。

#### ○特性計算

特性計算では、ノズル径、ノズル直前圧およびワーク距離のエアブロー条件を入力すると、噴流の 断面圧力分布、軸線上圧力分布、断面流速分布および軸線上圧力分布をグラフで表示します。さら に、入力したワーク距離の 1/3 および 2/3 での断面圧力分布および断面速度分布のグラフが表示さ れます。このようにエアブロー特性を詳細に把握することができますので、現状把握および新規設計 でのエアブロー状態の予測が可能です。

#### ○単孔ノズルの噴流特性

単孔ノズルから圧縮空気を大気に放出するときの自由噴流を図 1 に示す。ノズル出口からノズル内 径の 5 倍までの距離の範囲は、ノズル出口の流速・動圧・運動エネルギーが保存されるポテンシャル コアを形成する。ポテンシャルコアの外側は周囲の空気が強く引かれる加速領域となる。

ポテンシャルコアの先は、ノズルからの放出運動量を保存しながら周囲の空気を巻き込み、約 14 度の角度で噴流の断面積を増しながら成長する発達領域(相似領域)となる。

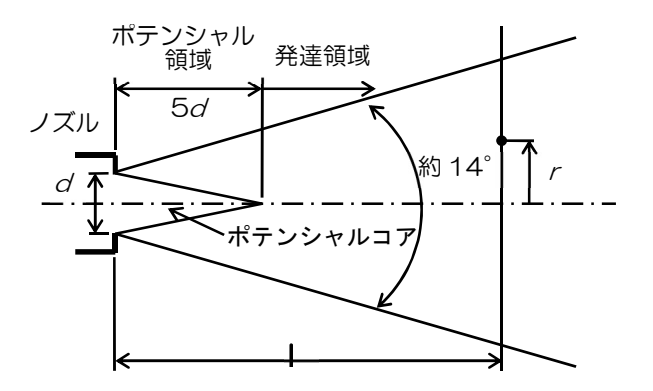

図 1 ノズルからの噴流

#### ①消費流量

ノズルから大気へ放出する場合の消費流量は、流量式から次式のように表わされる。

流量

\nルから大気へ放出する場合の்) 静流量は、流量式から次式のように表わされる。

\n
$$
P_0 \geq 0.1 \text{のとき、チヨーフ流れ
$$

\n
$$
Q = 600C(P_0 + 0.1) \sqrt{\frac{293}{273 + t}}
$$

\n
$$
= 600 \frac{\pi}{20} 0.9d^2(P_0 + 0.1) \sqrt{\frac{293}{273 + t}}
$$

\n
$$
P_0 < 0.1 \text{①とき、西音連流れ
$$

\n
$$
\sqrt{\frac{0.1}{1.00} - 0.5}^2
$$

 $P_0 < 0.1$ のとき、亜音速流れ

ら大気へ放出する場合の்開ء、流量式から次式のように表わされる。  
\n0.1のとき、チヨーク流れ  
\n
$$
Q = 600C(P_0 + 0.1)\sqrt{\frac{293}{273 + t}}
$$
\n
$$
= 600\frac{\pi}{20}0.9d^2(P_0 + 0.1)\sqrt{\frac{293}{273 + t}}
$$
\n
$$
0.1⑦とき、西音波流れ
$$
\n
$$
Q = 600C(P_0 + 0.1)\sqrt{1 - \left(\frac{0.1}{P_0 + 0.1} - 0.5\right)^2} \sqrt{\frac{293}{273 + t}}
$$
\n
$$
= 600\frac{\pi}{10}0.9d^2\sqrt{0.1 \times P_0}\sqrt{\frac{293}{273 + t}}
$$

ここで、Q:消費流量[dm<sup>3</sup>/min(ANR)]、C:音速コンダクタンス[dm<sup>3</sup>/(s・bar)]、d:ノズル内 径[mm]、P0:ノズル直前圧[MPa]、t:温度[℃]である。ノズルの音速コンダクタンスは、実断面積 に流出係数 0.9 を乗じた値を有効断面積 S とし、C=S/5 で換算したものである。

②圧力分布

図 2 に自由噴流の断面の圧力分布を示す。横軸はノズル直前圧 Poで無次元化した噴流の圧力 P、縦 軸はノズル径 d で無次元化した噴流の軸線からの半径距離 r、パラメータはノズル径 d で無次元化した ノズル出口からの噴流軸線方向距離 L である。

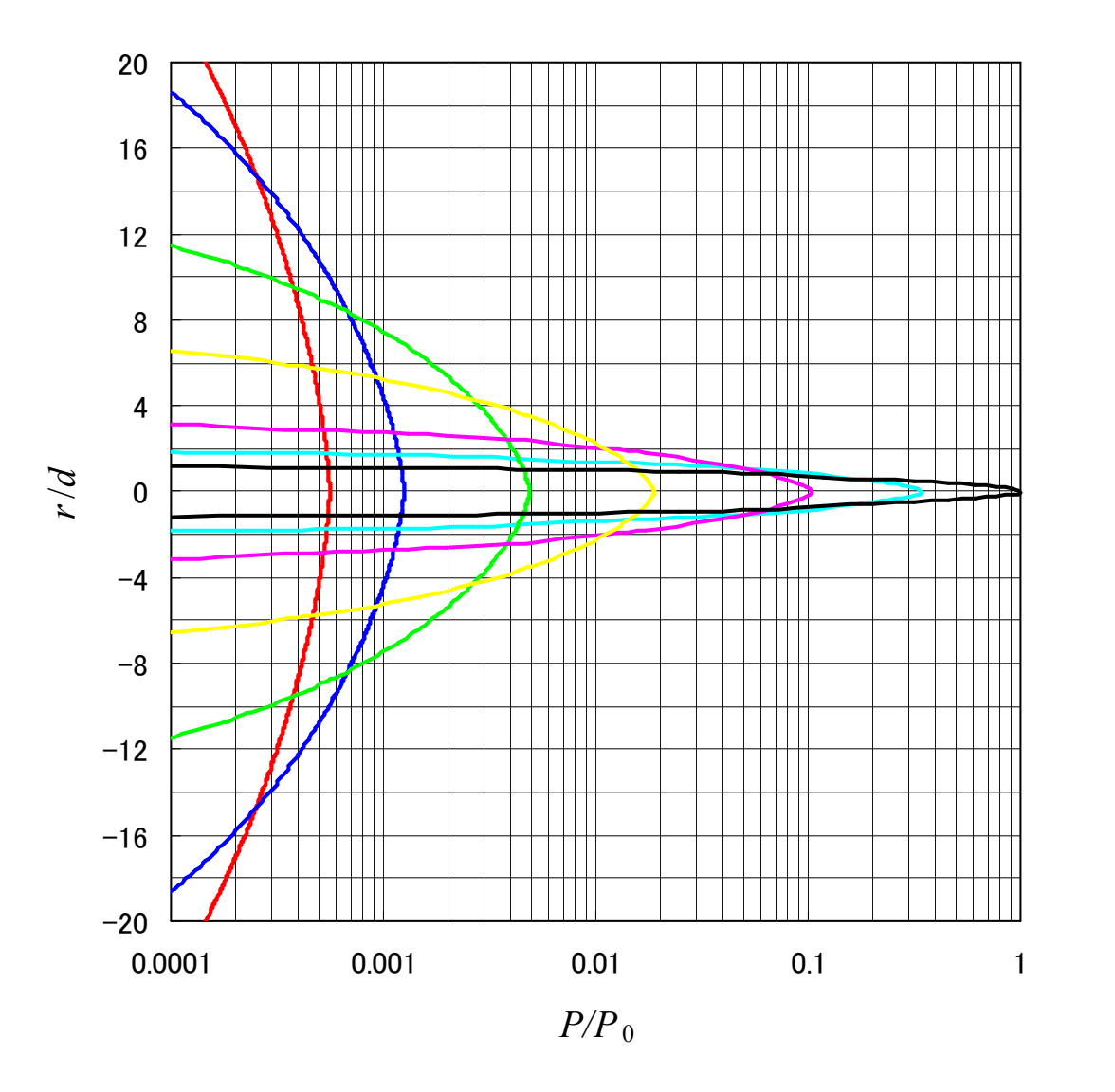

図 2 噴流の圧力分布

③流速分布

噴流の流速分布は次式により計算される。

 $J\overline{J}$ ル出口における圧縮空気の流速  $u_0$ は、臨界圧力比  $b$ =0.5 の場合、

 $P_0 \geq 0.1$ のとき、チョーク流れ

$$
u_0 = 331 \times \sqrt{\frac{273 + t}{273}}
$$
  
P<sub>0</sub> < 0.1 ⑦  $\leq$   $\leq$   $\qquad \qquad \overline{45} \equiv \frac{273 + t}{273}$   

$$
u_0 = 740 \times \sqrt{1 - \left(\frac{0.1}{P_0 + 0.1}\right)^{0.286}} \times \sqrt{\frac{273 + t}{273}}
$$

発達領域における自由噴流の速度は、次式に示すようになる。

$$
u = u_0 \sqrt{\frac{P}{P_0}}
$$

P/P0は、前述の②圧力分布より求めることができる。

ここで、u0:ノズル出口での流速[m/s]、u:発達領域での流速[m/s]、P0:ノズル直前圧 [MPa]、P:噴流の圧力[MPa]、t:温度[℃]である。

## 6.17 エアブロー上流配管系の選定・特性計算

エアブロー上流配管系の選定は、減圧弁からノズルまでの上流配管系にある機器を対象にした選定 および特性計算を行います。分岐回路に対応しましたのでより複雑な回路の選定および特性計算が可 能になりました。

○選定

選定では、回路構成後、配管長さ、ノズル径、ノズル直前圧などの値と選定基準となるコンダクタ ンス比または圧力降下を入力します。機器ごとに希望のシリーズを選択し、選定結果として入力条件 を満たす機器の品番を表示します。さらに、その回路の圧力分布グラフおよび特性値を表示します。

○特性計算

特性計算では、回路構成後、各部分の音速コンダクタンスおよび臨界圧力比を機器品番で参照し入 力します。計算結果としてその回路の圧力分布および特性値を表示します。圧力分布および特性値か ら回路の診断、変更および改善を行うことができます。

○回路構成の説明

エアブロー上流配管系の選定および特性計算において、対象となる回路例を図 1 で示します。供 給源、主配管、中間配管、末端配管およびノズルの部分に区分することができ、減圧弁の有無、電 磁弁設置位置、分岐パターンおよび末端配管数およびノズル数の入力で回路構成図が切り換わりま す。

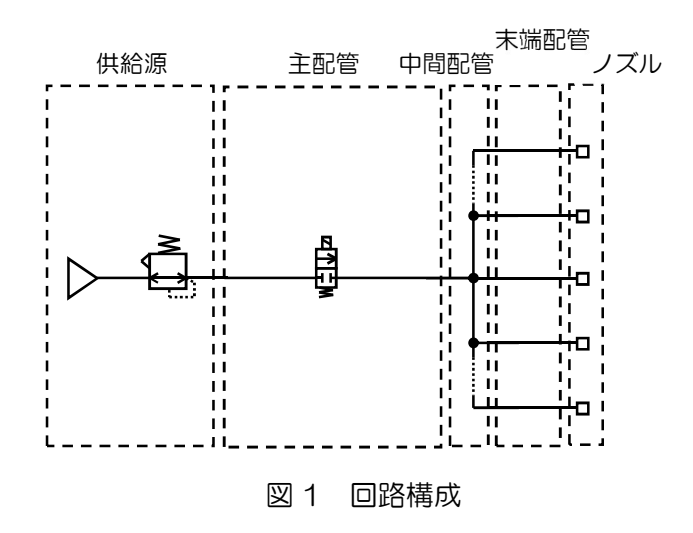

①供給源

空気圧源および減圧弁を表わします。回路構成で減圧弁の有無の選択により回路図が切り換わり ます。

②主配管

供給源と中間配管までの配管を表わします。電磁弁設置位置(主配管または末端配管)の選択により 回路図が切り換わります。

③中間配管

主配管と末端配管を接続する配管を表わします。入力画面では、末端配管の分岐間隔である中間 配管の 1 区間のみの配管長さまたは、音速コンダクタンスおよび臨界圧力比を入力します。入力し た値は、すべての区間に適用します。末端配管本数および分岐パターン(対称または非対称)の選択に より回路図が切り換わります。

④末端配管

分岐点からノズルまでの配管を表わします。入力画面では、末端配管が複数本ある場合でも末端 配管 1 本のみの配管長さまたは音速コンダクタンスおよび臨界圧力比を入力します。入力した値 は、すべての末端配管に適用します。

⑤ノズル

回路の末端部分を表します。入力画面では、末端配管が複数本ある場合でも末端配管 1 本あたり に接続してあるノズルのノズル個数、ノズル内径、ノズル直前圧およびワーク距離を入力します。 入力した値は、すべての末端配管に接続してあるノズルに適用されます。

○圧力分布グラフ

圧力分布グラフは、回路の各部分での圧力を表示するもので、回路全体の圧力降下を把握すること ができます。

末端配管の 2 本以上の場合、分岐位置から最も近い位置にある末端配管と最も遠い位置にある末端 配管では、配管形態が異なるため、それぞれの末端配管での入口圧力、ノズル直前圧およびワーク衝 突圧が異なります。圧力分布グラフでは、この圧力違いをグラフおよび計算結果として表示していま す。表示例を図 2 に示します。

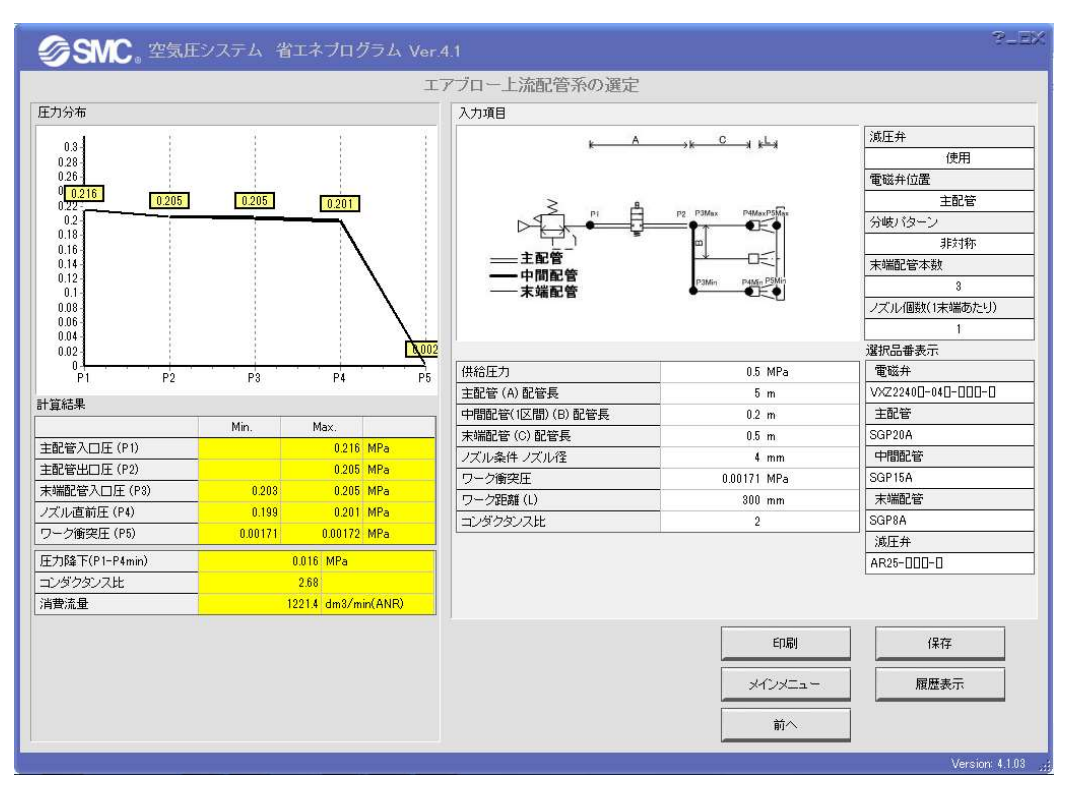

図 2 圧力分布グラフの表示例

○圧力降下とコンダクタンス比

上流配管系の圧力降下が著しく大きい場合、ノズル直前圧が低くなりすぎ、数倍の流量を消費して いるケースがあります。ノズルに適切な圧力を伝達するためには、上流配管系での圧力降下を適正に する必要があります。

上流配管系の圧力降下を適正にする機器サイズの選定基準の指標としてコンダクタンス比がありま す。コンダクタンス比と圧力比の関係を図 3 に示します。

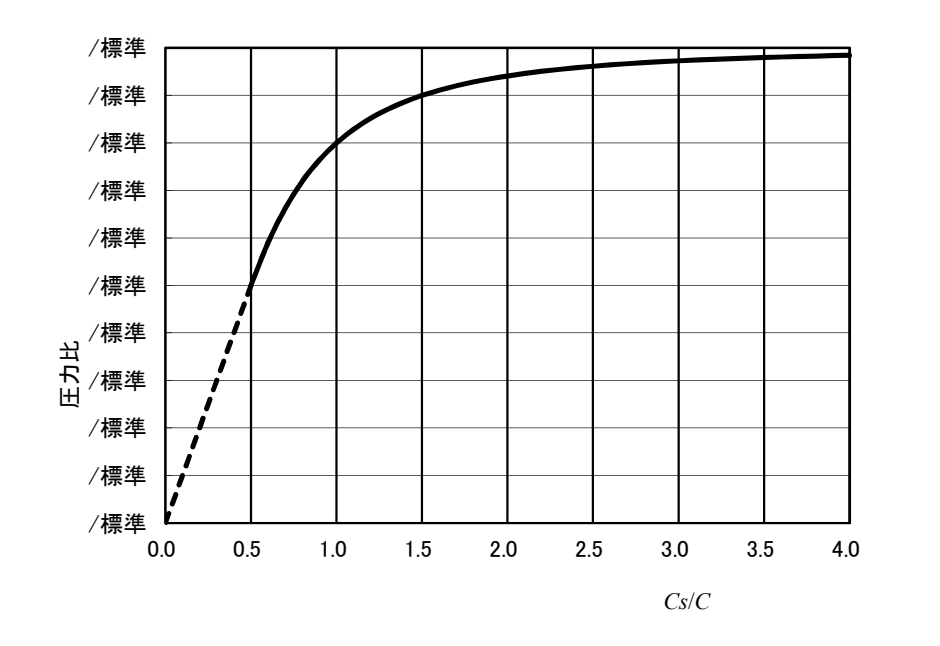

図3 コンダクタンス比と圧力比

コンダクタンス比は、圧力比が 0.8 で 1、0.9 で 1.5、0.95 で 2.2 です。すなわち、上流配管系 のコンダクタンスをノズルのコンダクタンスの 1.5 倍にすると圧力降下の割合は 10%、2 倍にする と 5%に納まります。

したがって、上流配管系の機器の合成コンダクタンスが、ノズルのコンダクタンスの約 2 倍を指標 にしてサイズ選定をすることを推奨します。

エアブロー上流配管系の選定では、入力したコンダクタンス比を選定指標として、上流配管系の機 器サイズを自動選定します。また、エアブロー上流配管系の特性計算では、入力した回路のコンダク タンス比を自動計算します。

## 6.18 ガス体・液体・飽和水蒸気の計算

ガス体・液体・飽和水蒸気の計算は、下記の規格に準拠した流量特性表示法および流量計算式により計 算しています。

○準拠規格

IEC60534-2-3: 1997: Industrial-process control valves. Part2: Flow capacity, Section Three-Test procedures.

JIS B 2005: 1995: バルブの容量係数の試験方法

機器規格: JIS B 8471: 水用電磁弁

JIS B 8472: 蒸気用電磁弁

JIS B 8473: 燃料油用電磁弁

○ガス体の流量計算式

流量の算出には次式を用いて計算します。

$$
\frac{P_2 + 0.1}{P_1 + 0.1} \le b \text{ O } \text{L} \le \frac{1}{2} \text{ J } \frac{1}{273 + t}
$$
\n
$$
Q = 600 \times \frac{C(P_1 + 0.1)}{\sqrt{G}} \sqrt{\frac{293}{273 + t}}
$$

b  $P_1$  $P<sub>2</sub>$  $\geq$  $^{+}$  $^{+}$ 0.1 0.1 1  $\frac{2^{10.1}}{20.1}$ >  $b$  のとき、亜音速流れ

$$
Q = 600 \times \frac{C(P_1 + 0.1)}{\sqrt{G}} \sqrt{1 - \left[ \frac{\frac{P_2 + 0.1}{P_1 + 0.1} - b}{1 - b} \right]^2} \sqrt{\frac{293}{273 + t}}
$$

 $\varrho$ :流量[dm $^3$ /min(ANR)]、SI 単位の dm $^3$ (立方デシメートル)は、  $\ell$  (リットル)で表してもよいこと になっています。1dm<sup>3</sup>=1 $\ell$ 。

 $C:$ 音速コンダクタンス $[dm^3/(s \cdot bar)]$ 

 $b:$ 臨界圧力比 $[-]$ 

 $P_1$ :上流側圧力[MPa]

 $P_2$ : 下流側圧力[MPa]

t:温度[℃]

G:比重[空気=1]

ただし、有効断面積 S [mm<sup>2</sup>]による流量の算出は、 $C$ =S/5 で換算し計算します。

○液体の流量計算式

流量の算出には次式を用いて計算します。

$$
Q = 1.9 \times 10^6 \, Av \sqrt{\frac{\Delta P}{G}}
$$

 $Q: \mathbb{m}$ 量[ $\ell$  /min]

- $Av$ :容量係数[m<sup>2</sup>]
- $\Delta P$  : 圧力差[MPa]
- G:比重[水=1]
- ただし、容量係数の換算は次式で行います。
- $Av = 28 \times 10^{-6}$  Kv = 24  $\times 10^{-6}$  Cv

○飽和水蒸気の流量計算式

流量の算出には次式を用いて計算します。

$$
Q = 8.3 \times 10^6 \, Av \sqrt{\Delta P (P_2 + 0.1)}
$$

- $Q: \mathbb{m}$ 量[kg/h]
- $Av$ :容量係数[m<sup>2</sup>]
- $\Delta P_1$ :圧力差[MPa]:  $\Delta P_1 = P_1 P_2$
- $P_1$ : 上流側圧力[MPa]
- $P_2$ : 下流側圧力[MPa]

## 6.19 クーラント回路

クーラント回路では、供給配管の圧力分布の算出を行います。この計算は、現状配管の圧力降下の把 握、流量増加による圧力降下の予測、配管サイズアップによる圧力降下緩和の効果予測などに利用でき ます。また、ポンプ特性図によりポンプのサイズ選定の目安になります。

○使用上の注意

この計算での使用上の注意事項は以下の通りです。

- ①圧力降下は、配管壁面と流体による摩擦によるエネルギー損失を対象としています。曲がり、拡大、 縮小によるエネルギー損失は対象としていません。また、位置エネルギーによる圧力降下は考慮し ていません。
- ②回路上での曲がりは、曲がりによる圧力降下として考慮されていません。曲がりによる圧力降下は、 管継手の相当直管長さを配管長さに加えて計算してください。

③入力した吹出し圧力は、末端流量の計算で使用しますので、計算結果と吹出し圧力は一致しません。 ④対象流体として物性値が水に近い流体を対象としています。密度、粘度などが水と異なる流体の場 合は、実際と計算結果が、大きく異なる場合があります。

○計算方法

クーラント回路の計算方法は、電気回路網の解析で使用される Kirchhoff の第 1 法則、第 2 法則の 概念を拡張し適用しています。これらの法則をすべて満たすまで繰り返し、接点に圧力を代入して求め ます。

第 1 法則

「接続点を出入りする流量  $O$  の和は  $O$ (ゼロ)である」

 $Q_1+Q_2+Q_3-Q_4=0$ 

第 2 法則

「閉回路を一方向にたどるとき、存在する圧力降下の総和は 0(ゼロ)である」  $\Delta P_1 + \Delta P_2 + \Delta P_3 + \Delta P_4 = 0$ 

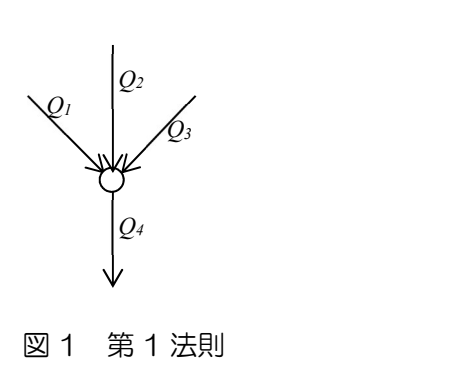

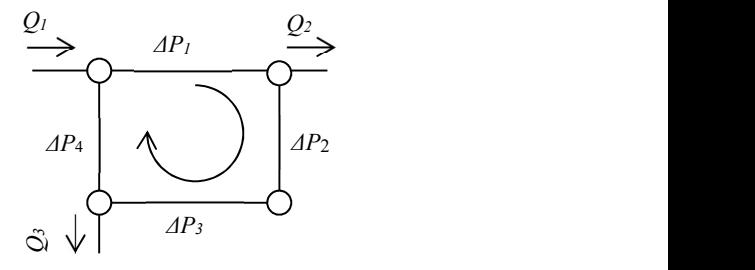

図 2 第 2 法則

図 1 第 1 法則

○管継手および弁の取り扱い

ある配管区間に管継手および弁が設置されている場合、管継手および弁の相当直管長さの総和を配管 長さに加え、計算します。管継手および弁の相当直管長さは、図 3 を参照してください。

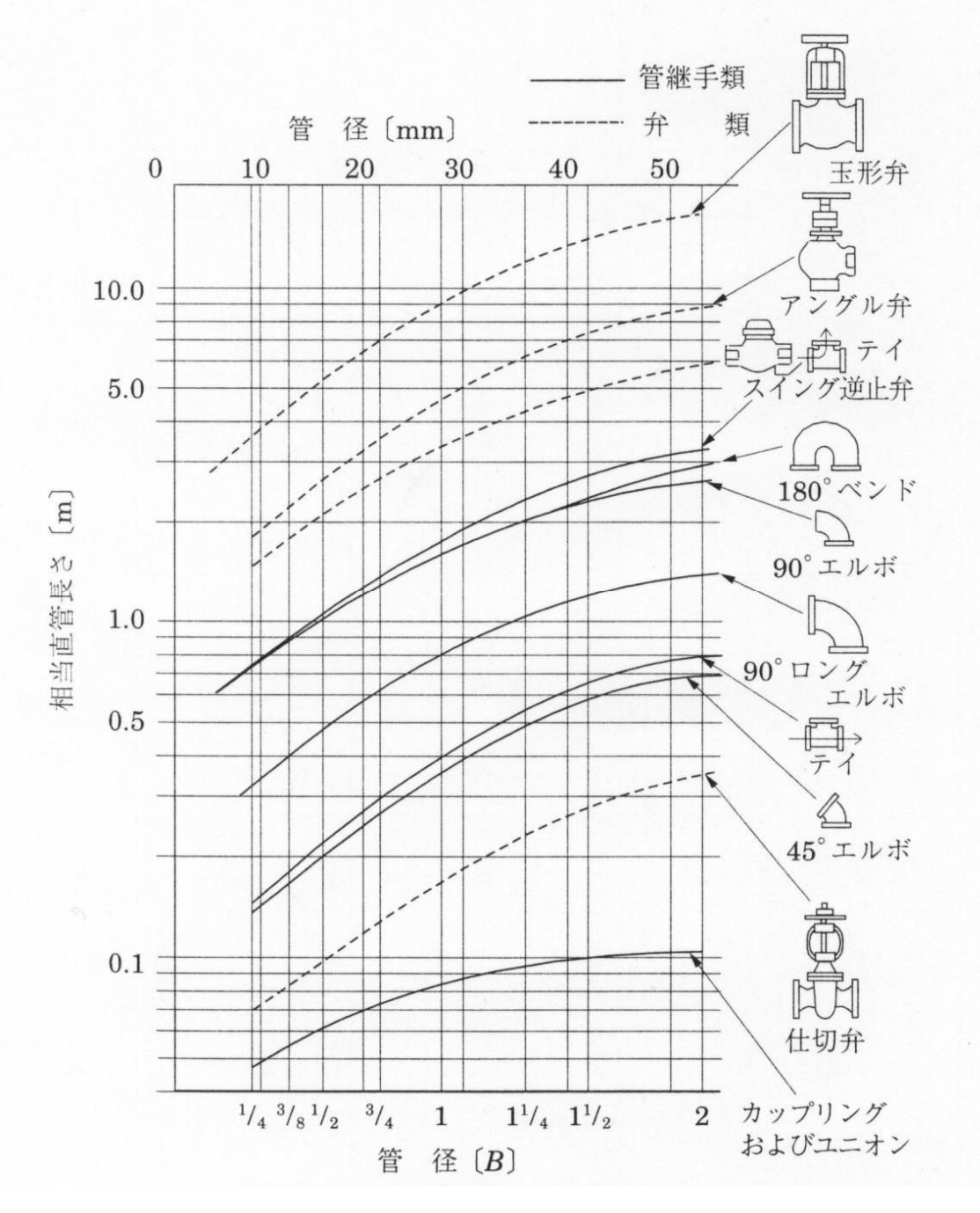

図 3 管継手および弁の相当直管長さ

# 7. 計算例.

この章では、計算項目を使用した計算例を示します。

# 7.1 圧力露点を大気圧露点に換算

圧力 0.7MPa での圧力露点 10℃を大気圧露点に換算します。

#### 計算条件

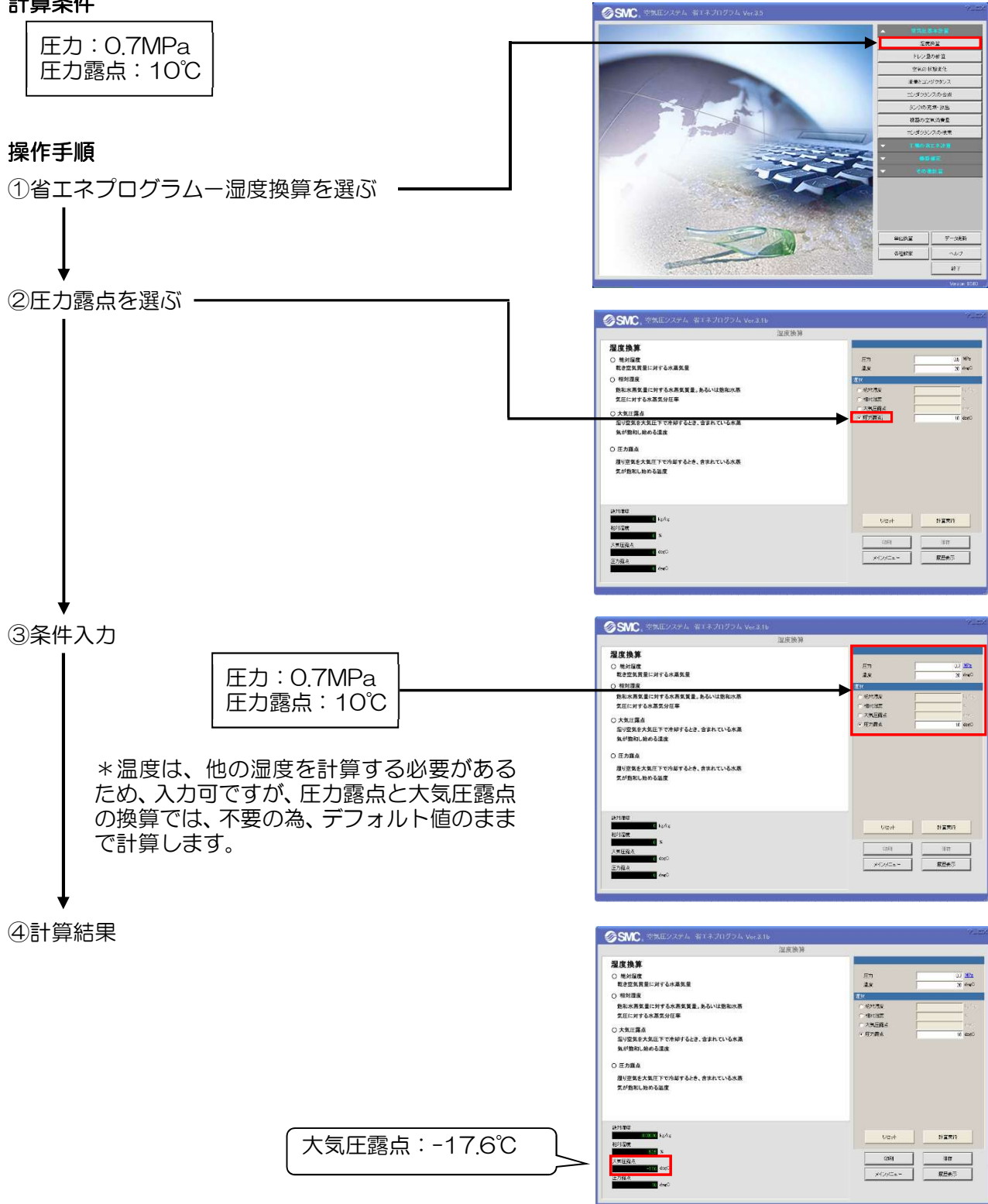

結果:圧力 0.7MPa、圧力露点 10℃の大気圧露点は-17.6℃になります。

# 7.2 相対湿度を大気圧露点に換算

圧力 0.5MPa、温度 20℃での相対湿度 65%を大気圧露点に換算します。

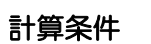

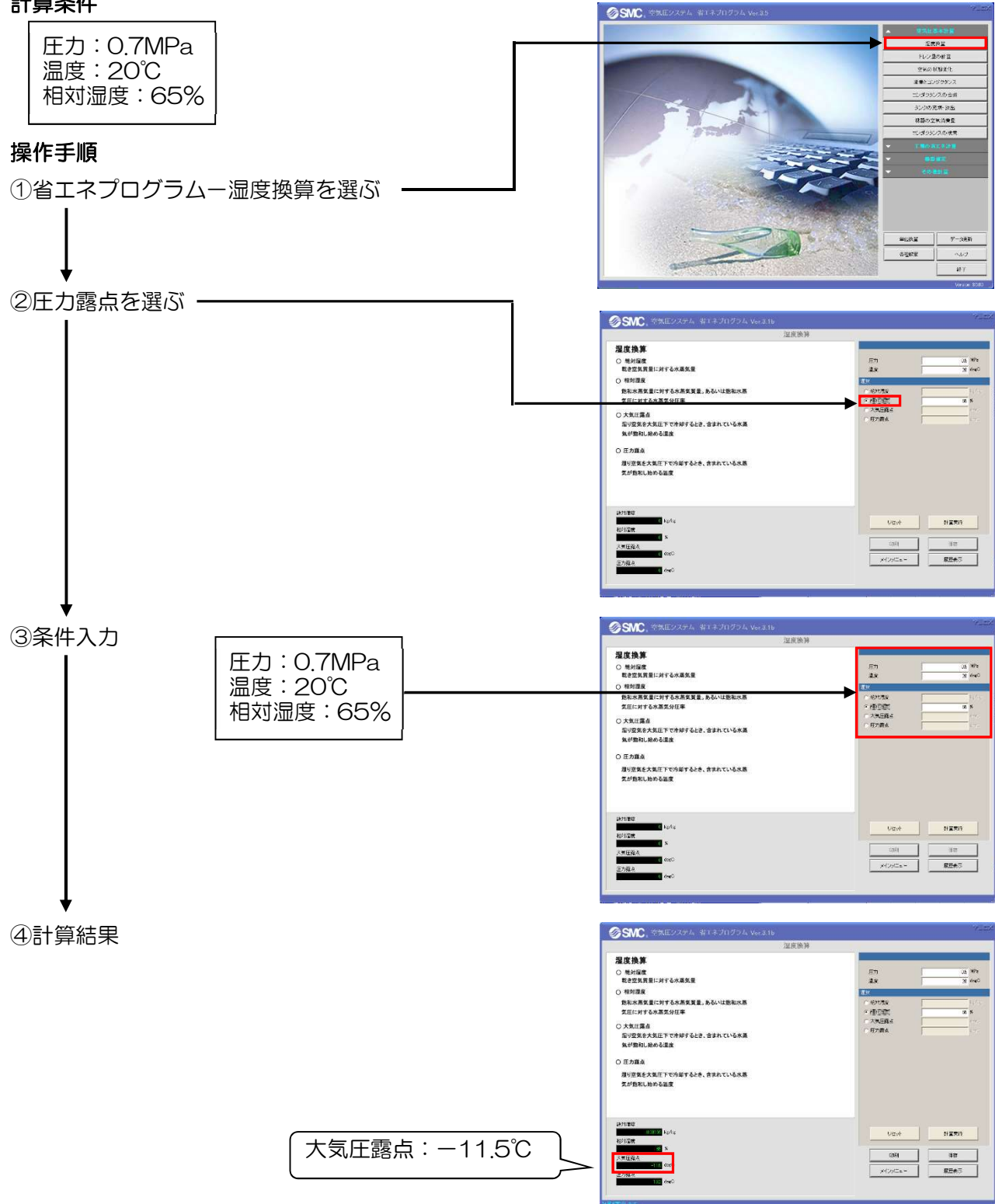

結果:圧力 0.5MPa、温度 20℃、相対湿度 65%の空気の大気圧露点は-11.5℃になります。

# 7.3 空気を圧縮した場合に発生するドレン量の算出

温度 20℃、相対湿度 65%、大気(0MPa)の空気を 0.5MPa に圧縮し、温度が 40℃になった場合に発 生するドレン量を算出します。

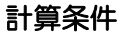

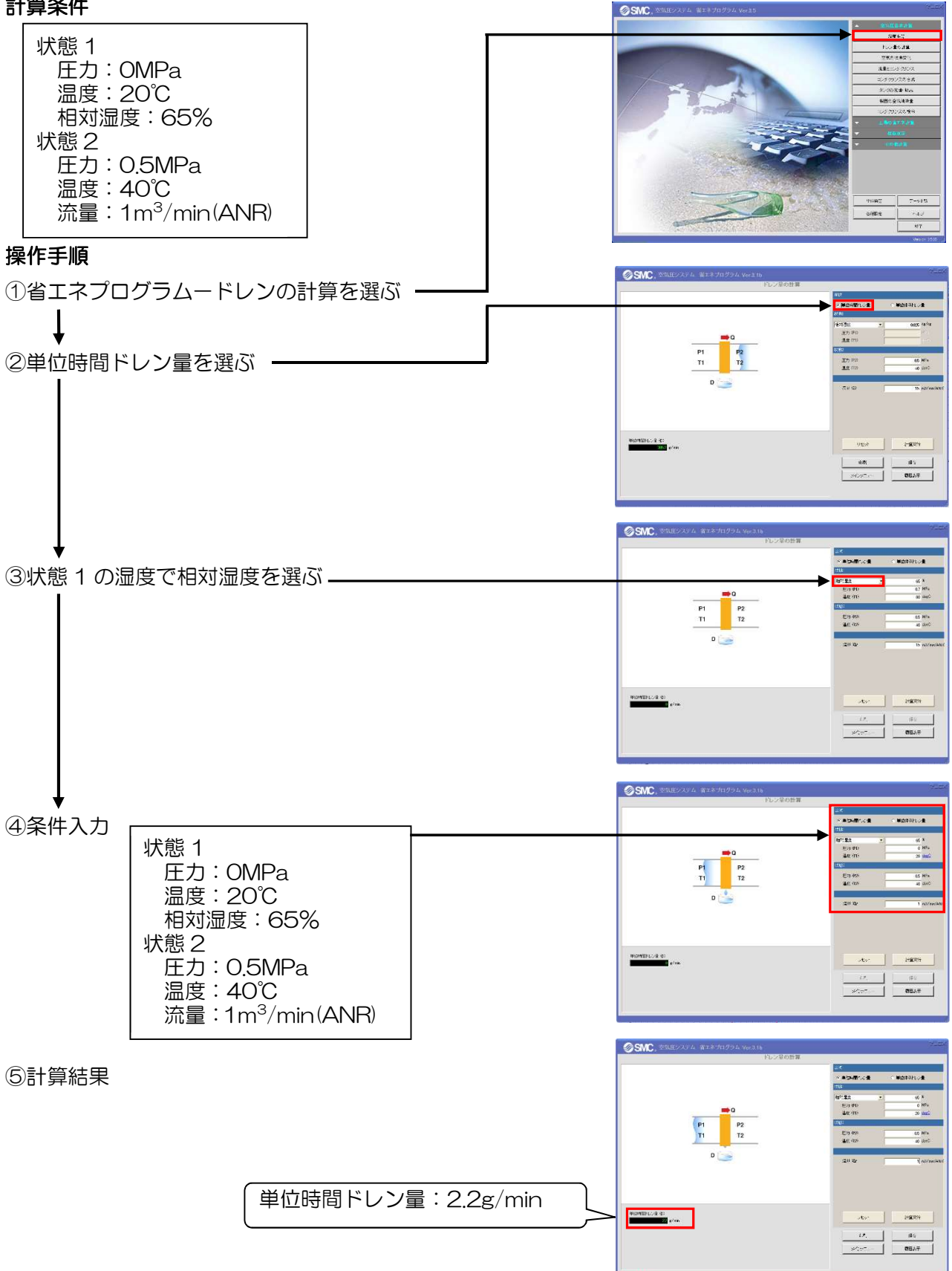

結果:相対湿度 65%、圧力 0MPa、温度 20℃の空気を 0.5MPa に圧縮し、温度 40℃になったとき に発生するドレン量は 2.2g/min になります。

## 7.4 空気を冷却した場合に発生するドレン量の算出

圧力露点 40℃、圧力 0.5MPa の空気を 20℃に冷却した場合に発生するドレン量を算出します。

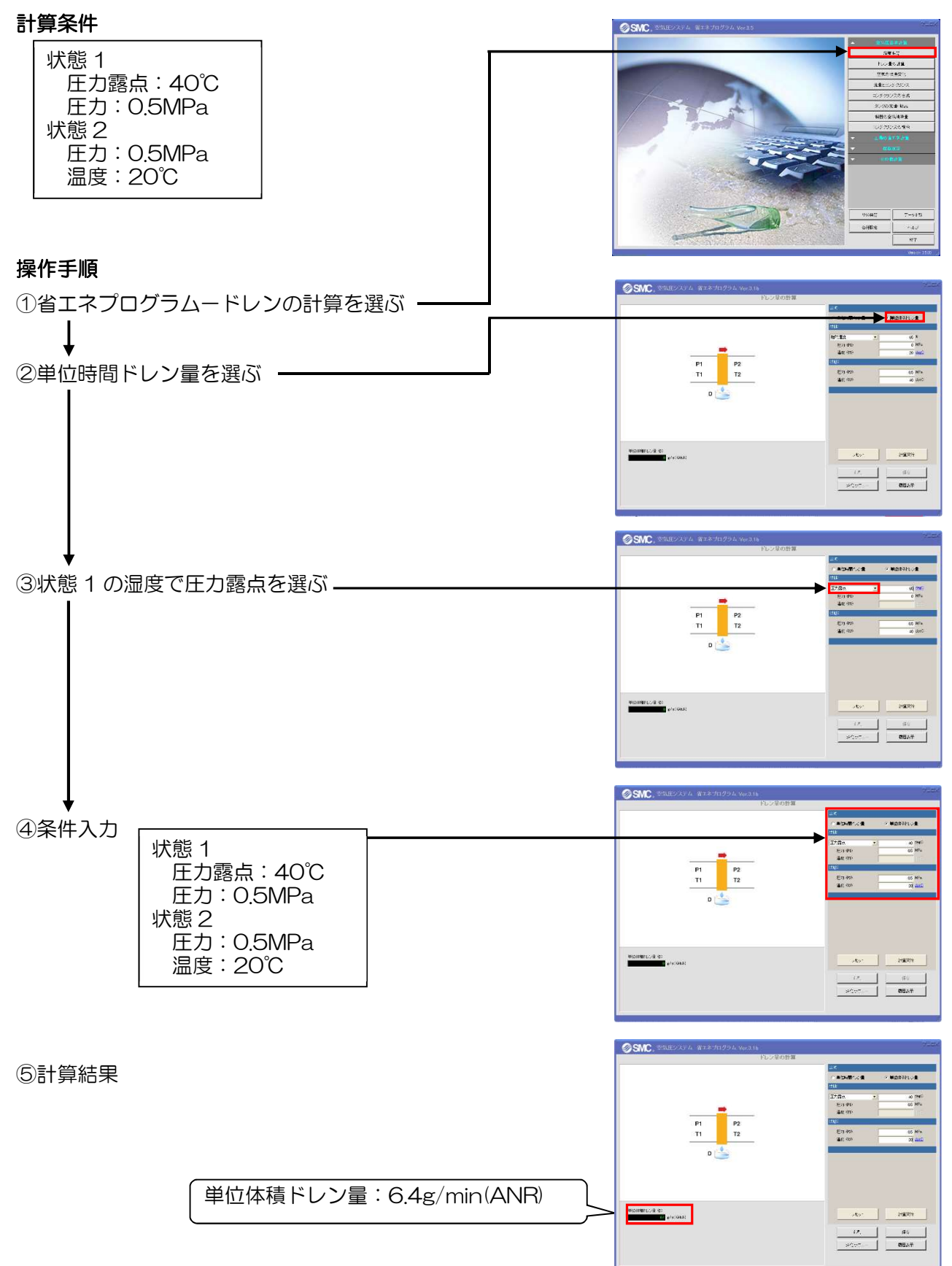

結果:圧力露点 40℃、0.5MPa の空気を 20℃に冷却した場合、単位体積ドレン量は 6.4g/min(ANR) である。

## 7.5 シリンダ(タンク)に充填された空気量の算出

シリンダやタンクに 0.5MPa まで充填された圧縮空気 10dm<sup>3</sup>(0)の標準状態での空気量を算出します。

計算条件

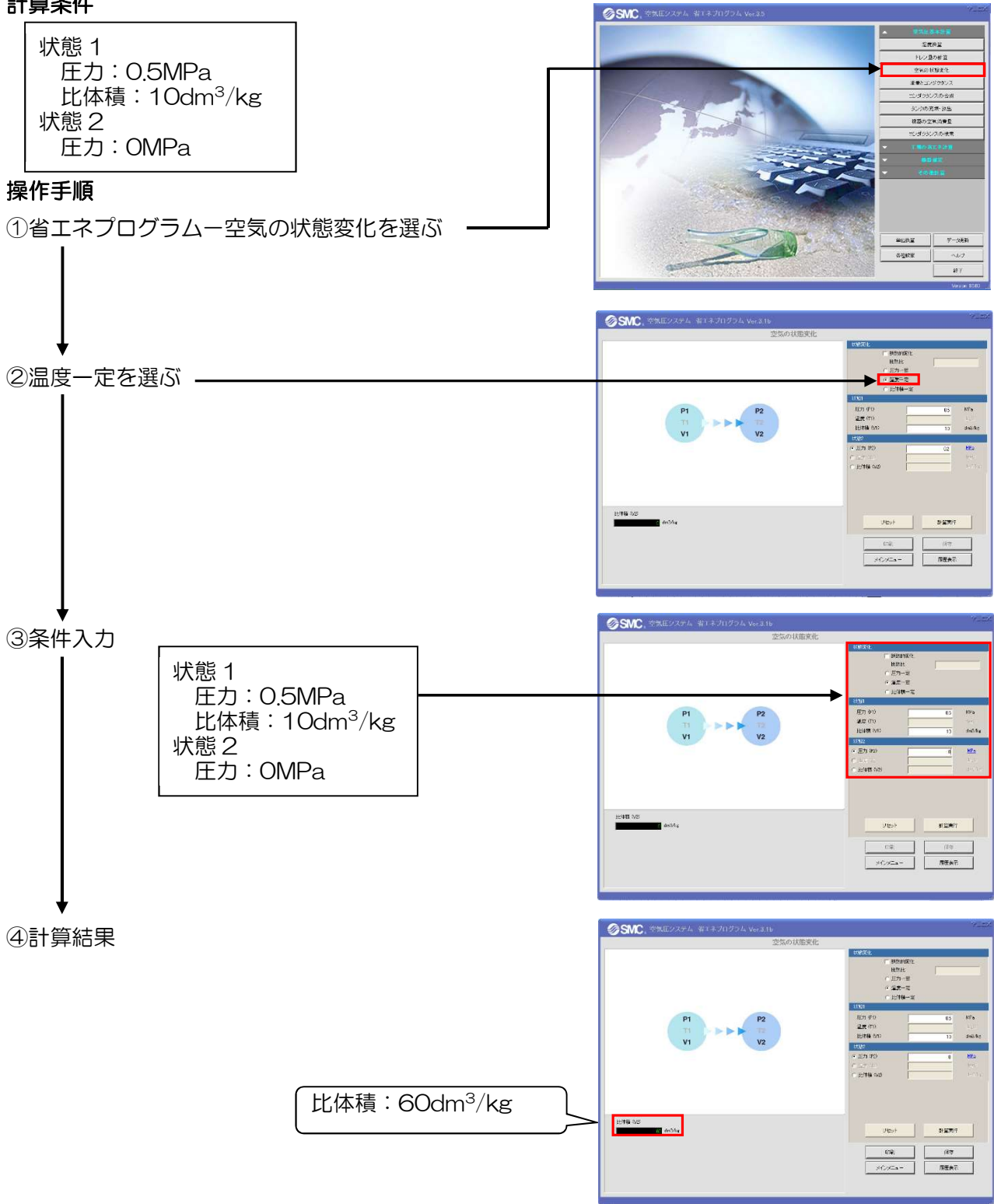

結果:10dm<sup>3</sup>の容器に圧力 0.5MPa で充填された圧縮空気の標準状態での空気量は 60dm<sup>3</sup>になりま す。

# 7.6 冷却後の容器(シリンダ、タンク)内の圧力の算出

シリンダやタンクに圧力 0.5MPa、温度 40℃の圧縮空気を温度 20℃まで冷却した場合の圧力を算出 します。

計算条件

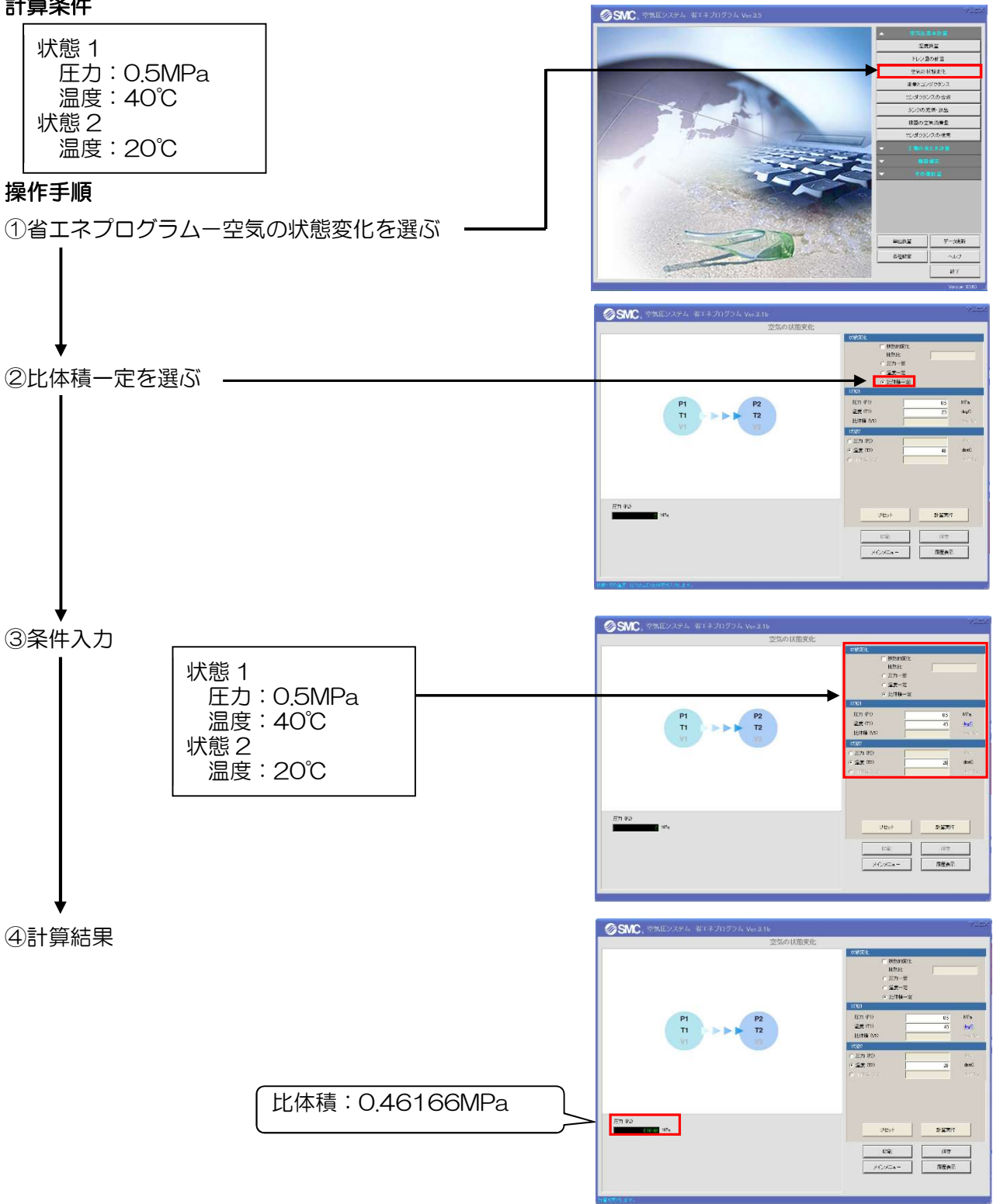

結果:容器に圧力 0.5MPa、温度 40℃充填された圧縮空気を温度 20℃まで冷却すると圧力は 0.462MPa になります。

# 7.7 断熱で圧縮後の空気の温度の算出

圧縮機等で大気を(0MPa,20℃)を断熱状態で圧力 0.8MPa まで圧縮した後の温度を算出します。

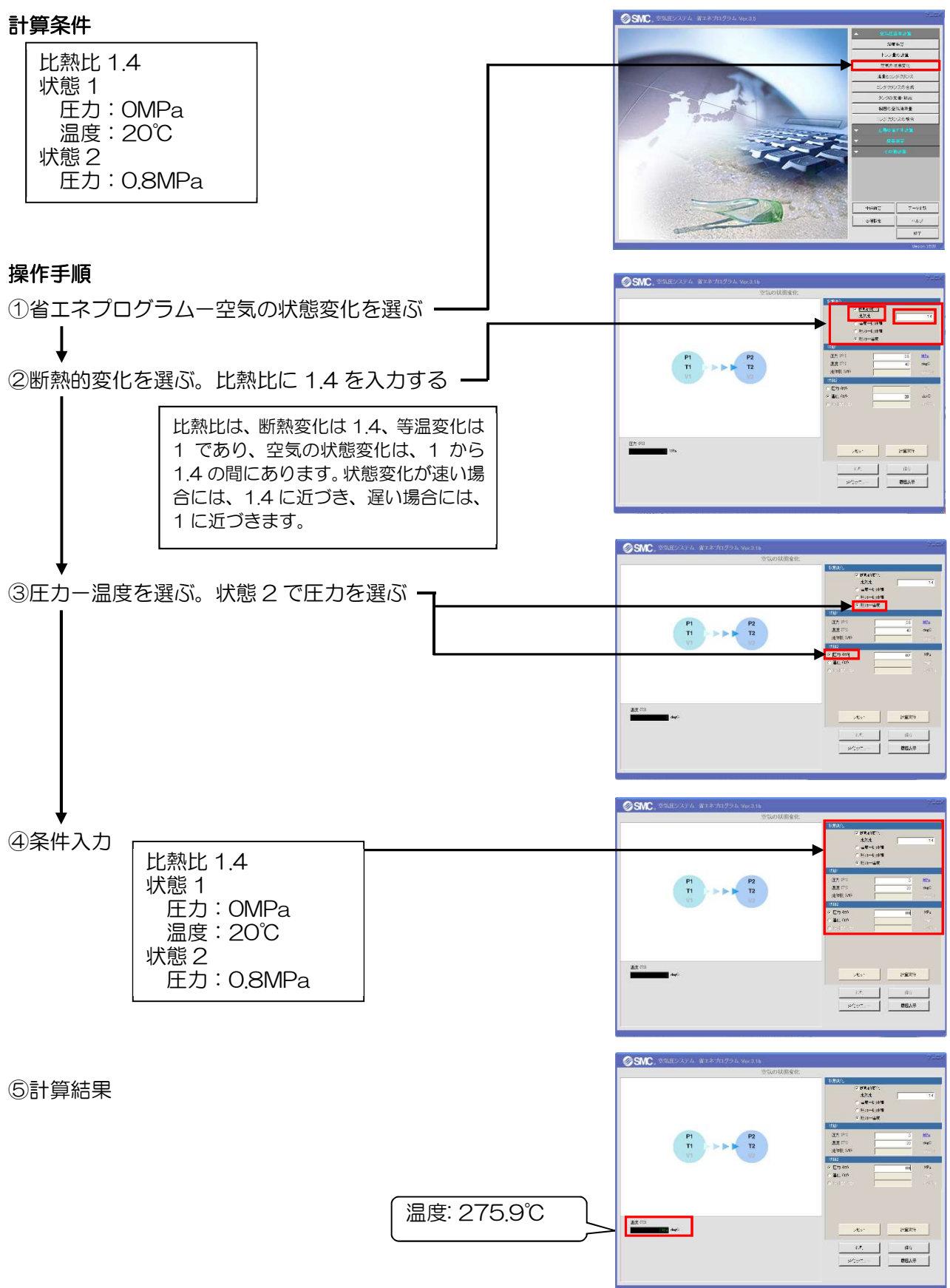

結果:大気(0MPa,20℃)を断熱状態で圧力 0.8MPa まで圧縮すると、温度は 276℃です。

## 7.8 断熱で放出圧縮後の空気の温度の算出

タンクより圧力 0.5MPa、温度 20℃の断熱状態で大気圧(0MPa)まで放出した後のタンク内の空気の 温度を算出します。

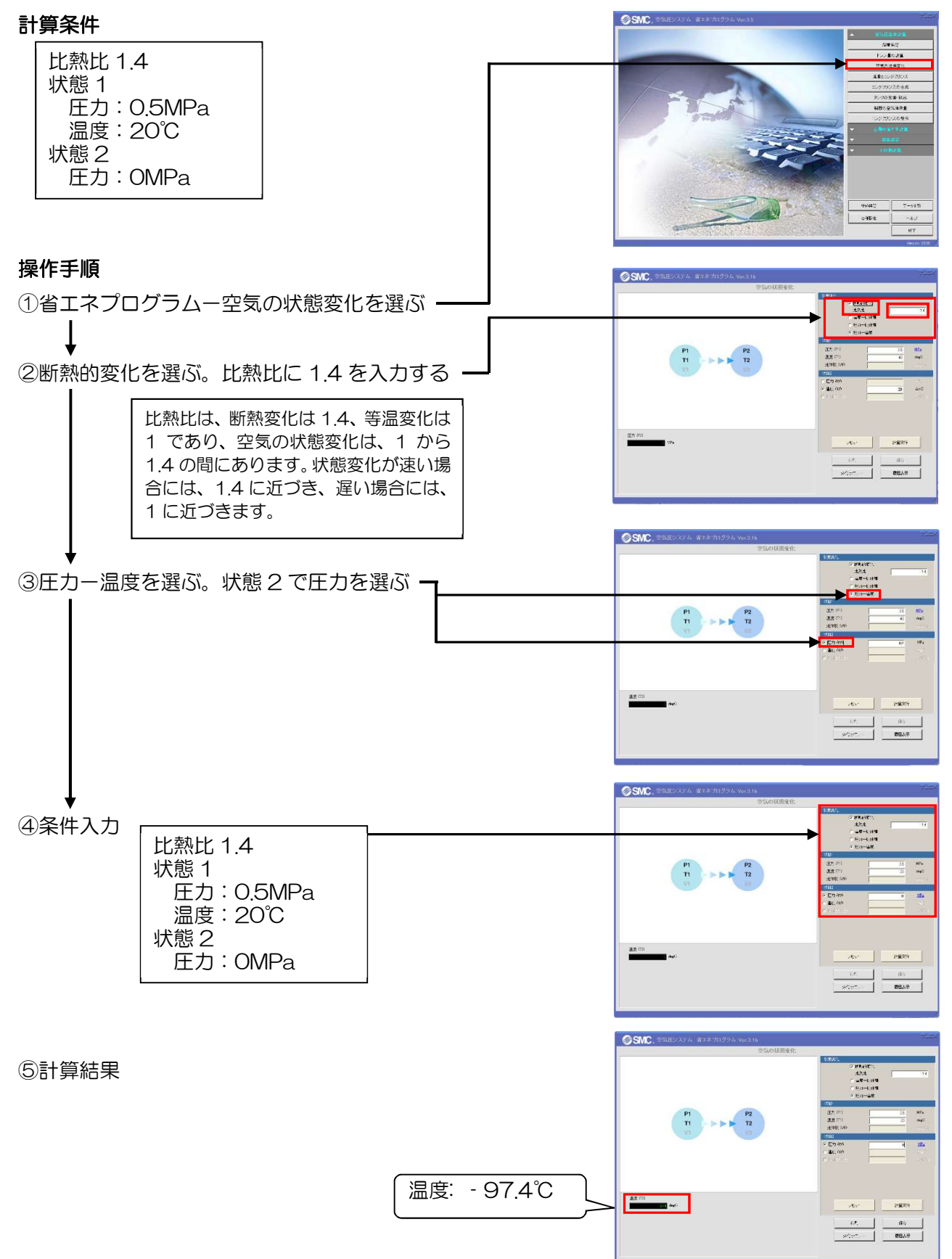

結果:タンクより圧力 0.5MPa、温度 20℃の圧縮空気と断熱状態で大気圧まで放出した後の温度は、 -97.4℃です。

## 7.9 機器を通過する流量の算出

上流側圧力 0.5MPa、下流側圧力 0.4MPa、温度 20℃で音速コンダクタンス 1.2dm<sup>3</sup>/(s・bar)、臨界 圧力比 0.32 の機器を流れる空気流量を算出します。

#### 計算条件

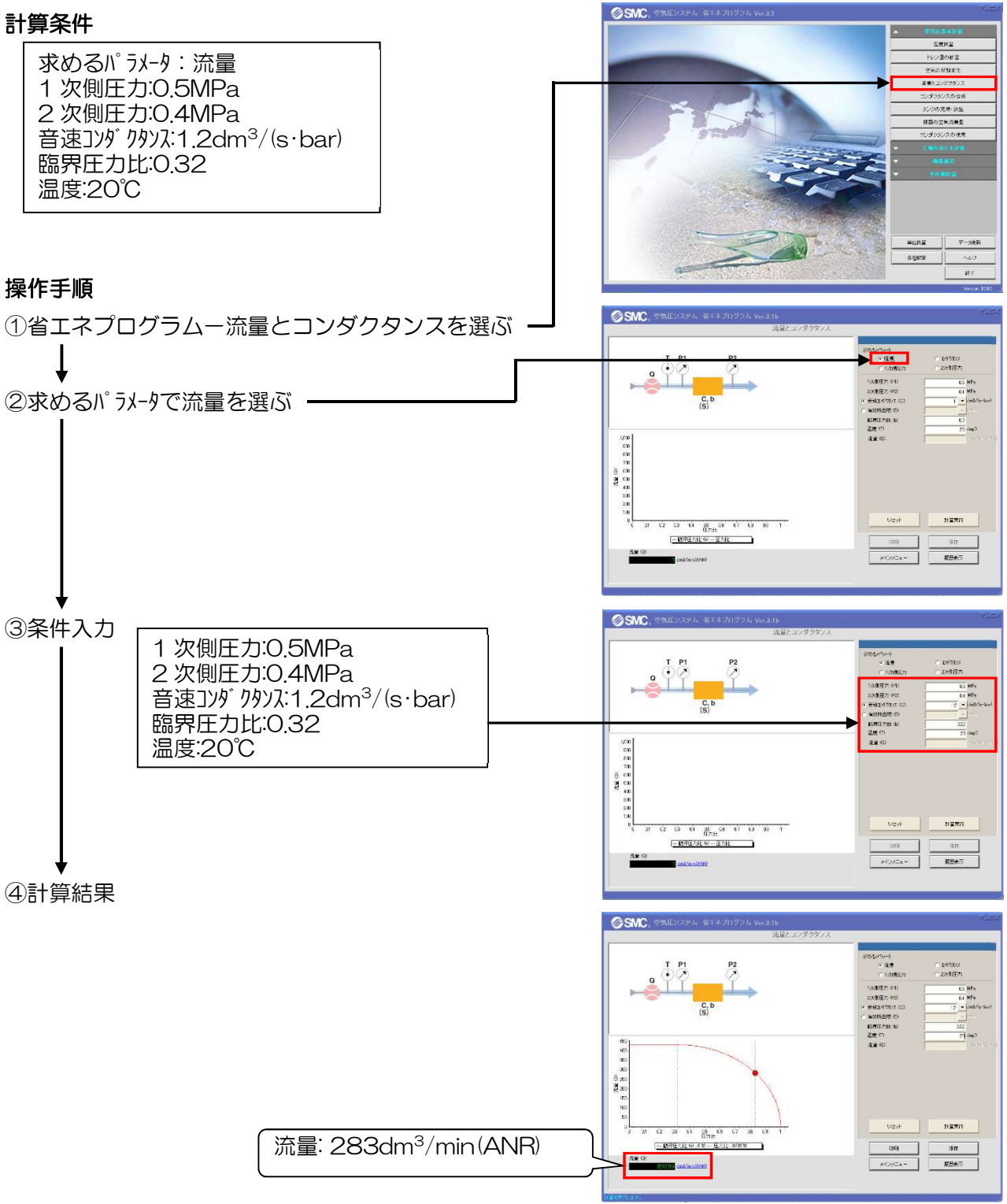

結果:上流側圧力 0.5MPa、下流側圧力 0.4MPa、温度 20℃で音速コンダクタンス 1.2dm<sup>3</sup>/(s・bar)、 臨界圧力比 0.32 の機器を流れる空気流量は、283dm<sup>3</sup>/min(ANR)です。

# 7.10 機器を通過する流量の算出(真空)

上流側圧力 0MPa、下流側圧力-0.099MPa、温度 20℃で音速コンダクタンス 2.3dm<sup>3</sup>/(s・bar)、臨 界圧力比 0.4 の機器を流れる空気流量を算出します。

#### 計算条件

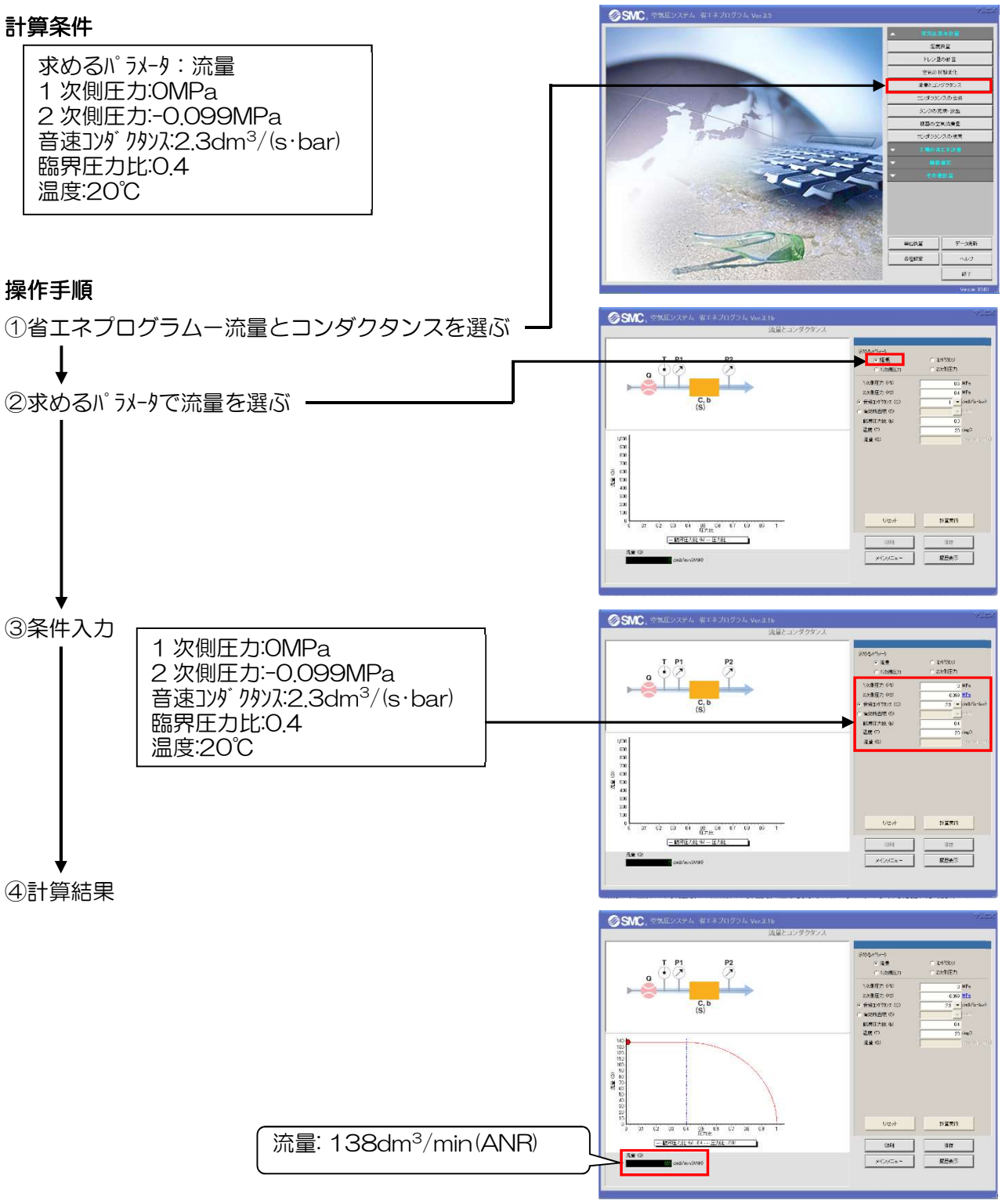

結果:上流側圧力 0MPa、下流側圧力-0.099MPa、温度 20℃で音速コンダクタンス 2.3dm<sup>3</sup>/(s・bar)、 臨界圧力比 0.4 の機器を流れる空気流量は、138dm<sup>3</sup>/min(ANR)です。

# 7.11 流量を流すために必要な機器のサイズの算出

上流側圧力 0.4MPa、下流側圧力 0MPa、温度 20℃で空気流量 1200dm<sup>3</sup>/min(ANR)を流す為に必 要な機器の音速コンダクタンスを算出します。臨界圧力比は 0.3 とします。

#### 計算条件

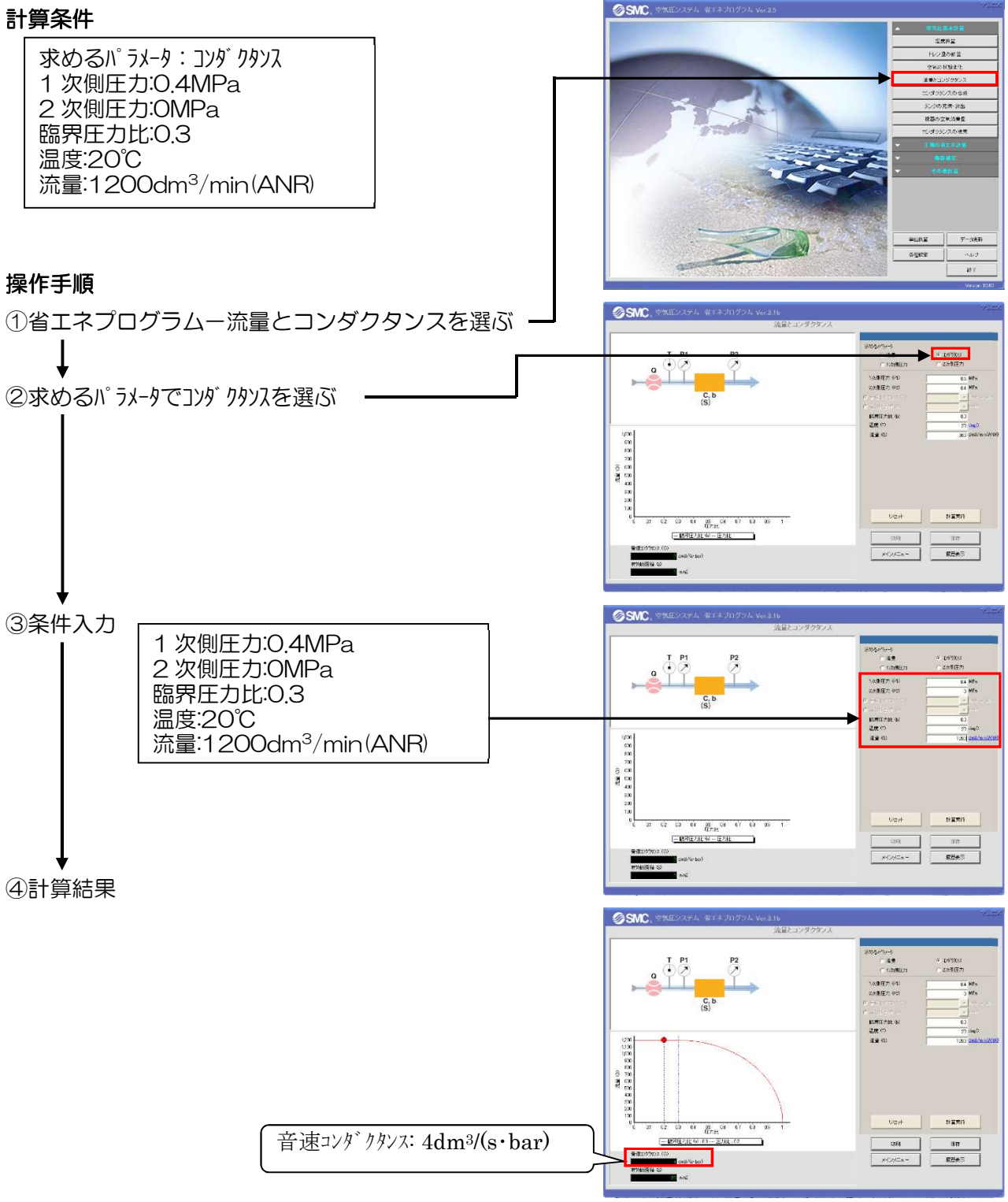

結果:上流側圧力 0.4MPa、下流側圧力 0MPa、温度 20℃で臨界圧力比 0.3 に空気流量 1200dm<sup>3</sup>/min(ANR)を流す為に必要な機器の音速コンダクタンスは 4dm<sup>3</sup>/(s・bar)です。

# 7.12 機器の下流側圧力の算出

上流側圧力 0.5MPa、温度 20℃で音速コンダクタンス 1.8dm3/(s・bar)、臨界圧力比 0.2 に空気流量 600dm<sup>3</sup>/min(ANR)を流すとき、下流側圧力を算出します。

#### 計算条件

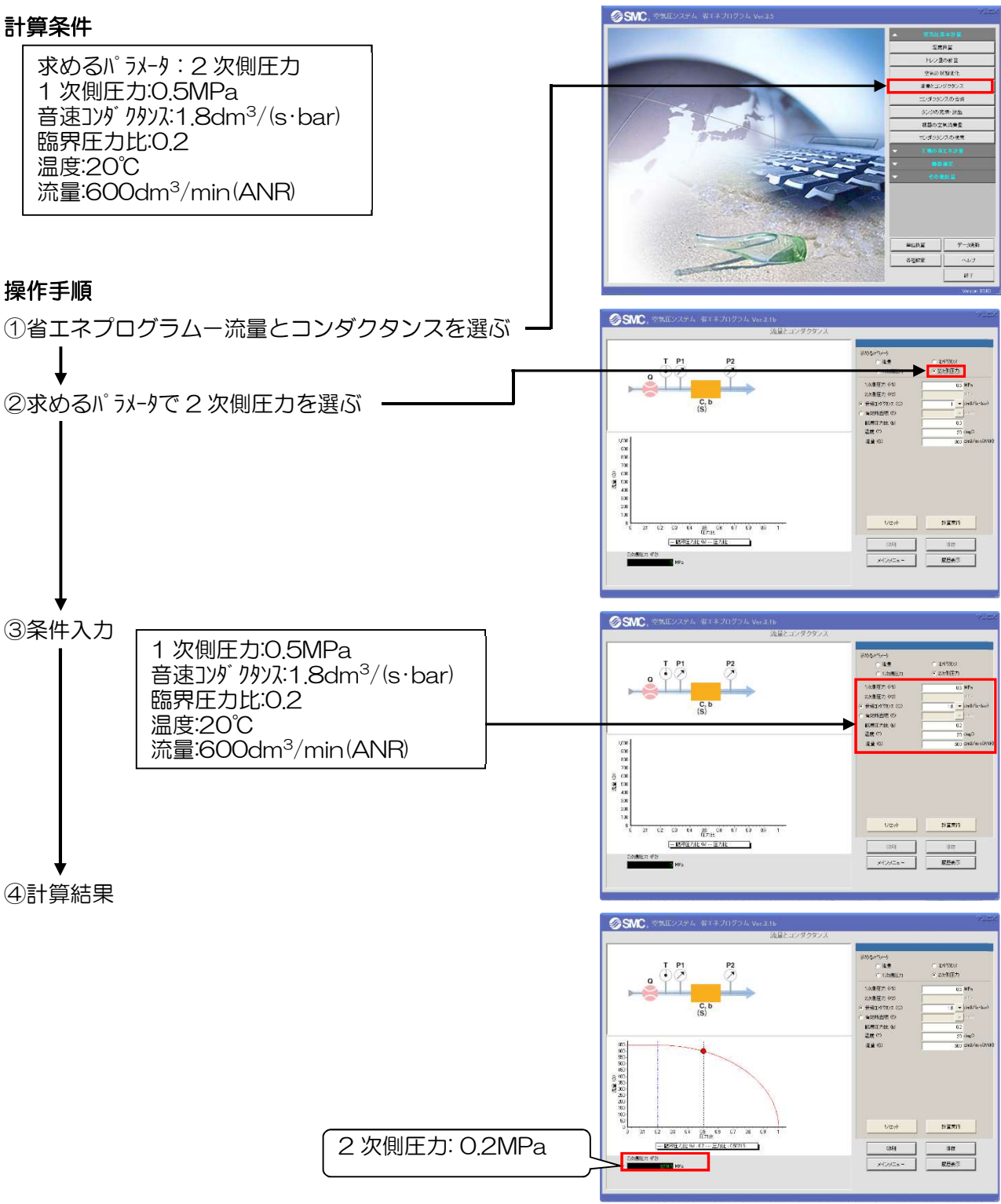

結果:上流側圧力 0.5MPa、温度 20℃で音速コンダクタンス 1.8dm3/(s・bar)、臨界圧力比 0.2 に 空気流量 600dm3/min(ANR)を流すときの下流側圧力は 0.2MPa です。

# 7.13 機器の上流側圧力の算出

下流側圧力 0.2MPa、温度 20℃で音速コンダクタンス 0.6dm3/(s・bar)、臨界圧力比 0.4 に空気流量 100dm<sup>3</sup>/min(ANR)を流すとき、上流側圧力を算出します。

#### 計算条件

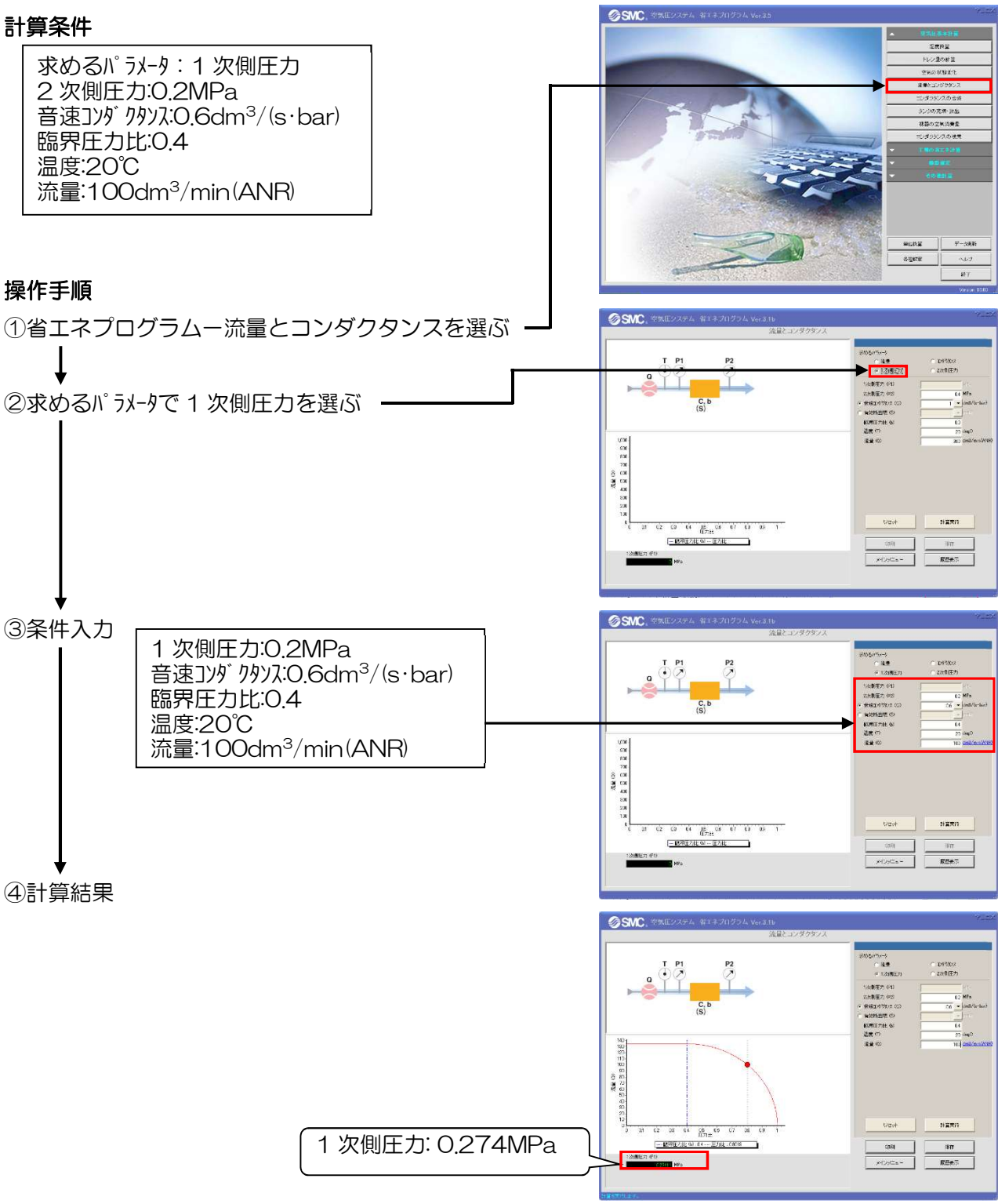

結果:下流側圧力 0.2MPa、温度 20℃で音速コンダクタンス 0.6dm3/(s・bar)、臨界圧力比 0.4 に 空気流量 100dm3/min(ANR)を流すときの上流側圧力は 0.2MPa です。

## 7.14 直列と並列で接続される機器の合成コンダクタンスの算出

下記のように接続される場合の合成音速コンダクタンスを算出します。

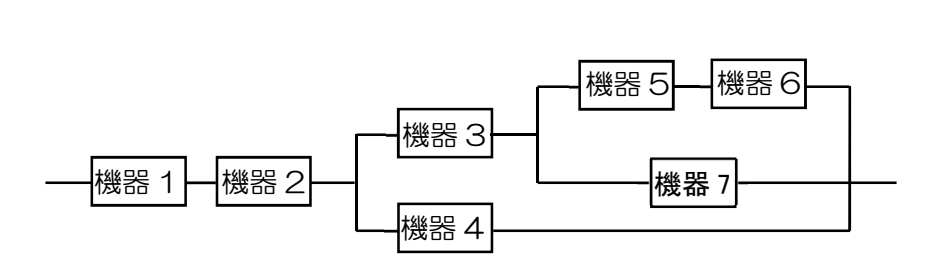

直列と並列がある回路の合成は下記の手順で行います。 ①並列接続の中の直列接続合成計算を行います。

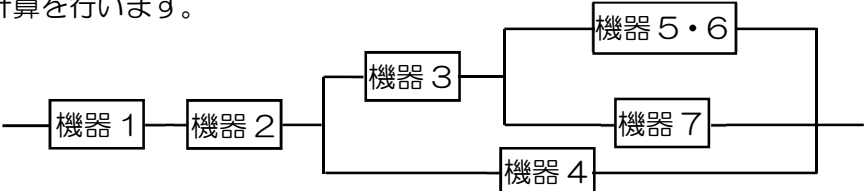

②並列接続の中に直列接続がなくなった場合、並列の合成計算を行います。

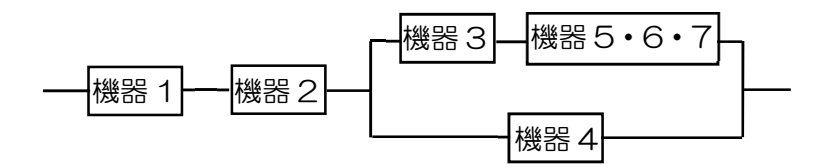

③並列接続の中の直列接続合成計算を行います。

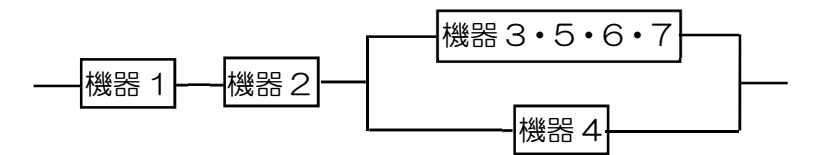

④並列接続の中に直列接続がなくなった場合、並列の合成計算を行います。

機器 1 機器 2 機器 3・4・5・6・7

⑤ 直列の合成計算を行います。

$$
-\boxed{\text{\tt\#81}\cdot2\cdot3\cdot4\cdot5\cdot6\cdot7} \hspace*{2mm}\underline{\hspace*{2mm}}-
$$

# 7.15 タンクへの充填時間の計算

容積 100dm<sup>3</sup> 、大気圧の容器にバルブから 0.4MPa の圧縮空気を充填するときに、容器内圧力が 0.2MPa に充填されるときの時間を求めます。 バルブの音速コンダクタンスは、1.8 dm<sup>3</sup>/(s・bar)、 臨界圧力比は、0.3、周囲温度は、20℃、充填過程は、空気は断熱変化とします。

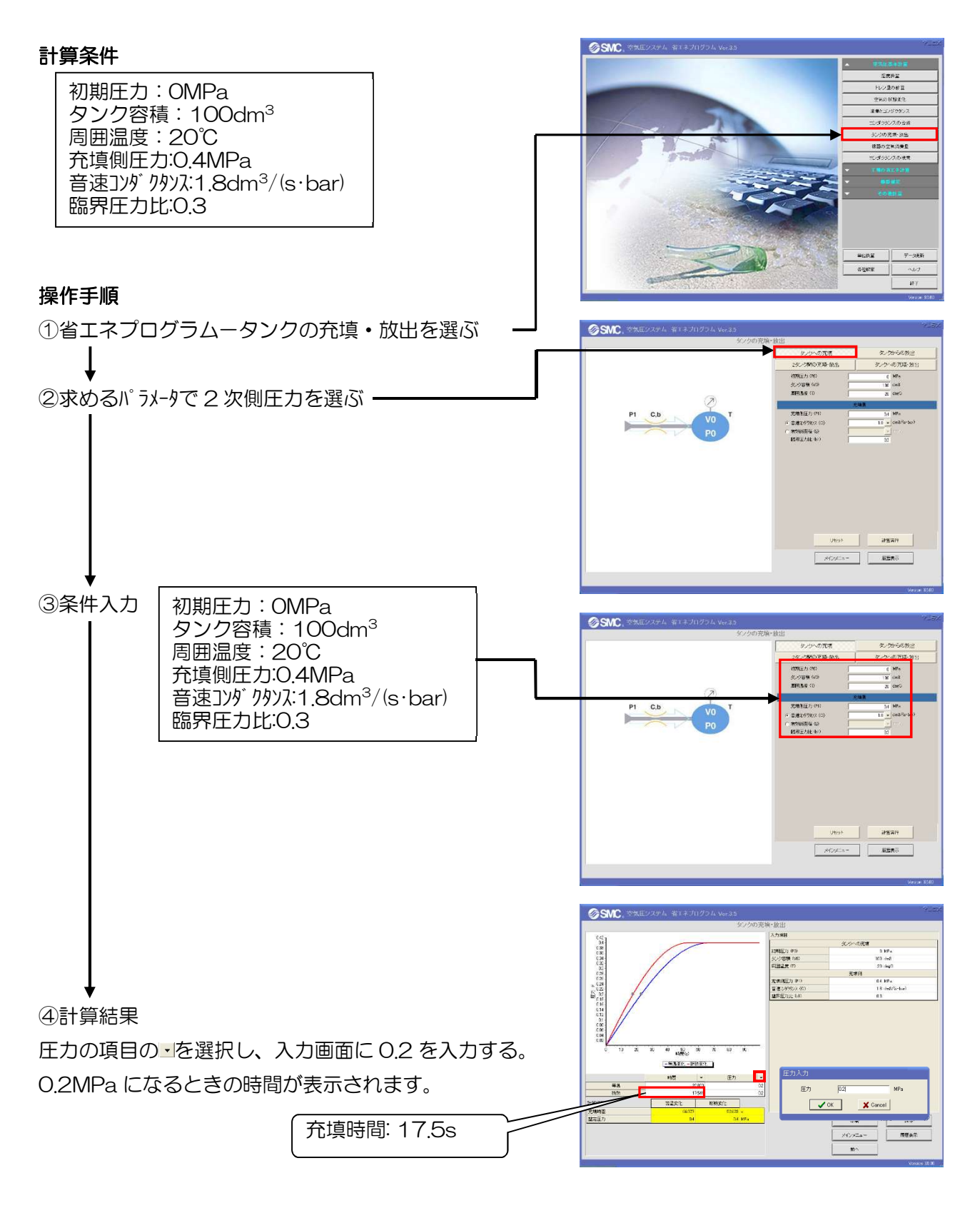

結果:容器に 0.4MPa の圧縮空気を充填するときに、0.2MPa まで充填される時間は、17.5s です。